## Monitoring mit TKmon 2.1 Hands-On Webinar

Thomas Niedermeier, Thomas-Krenn.AG 22.06.2016

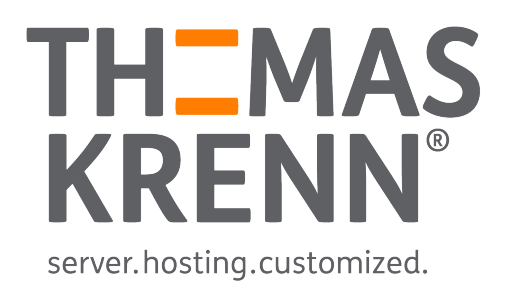

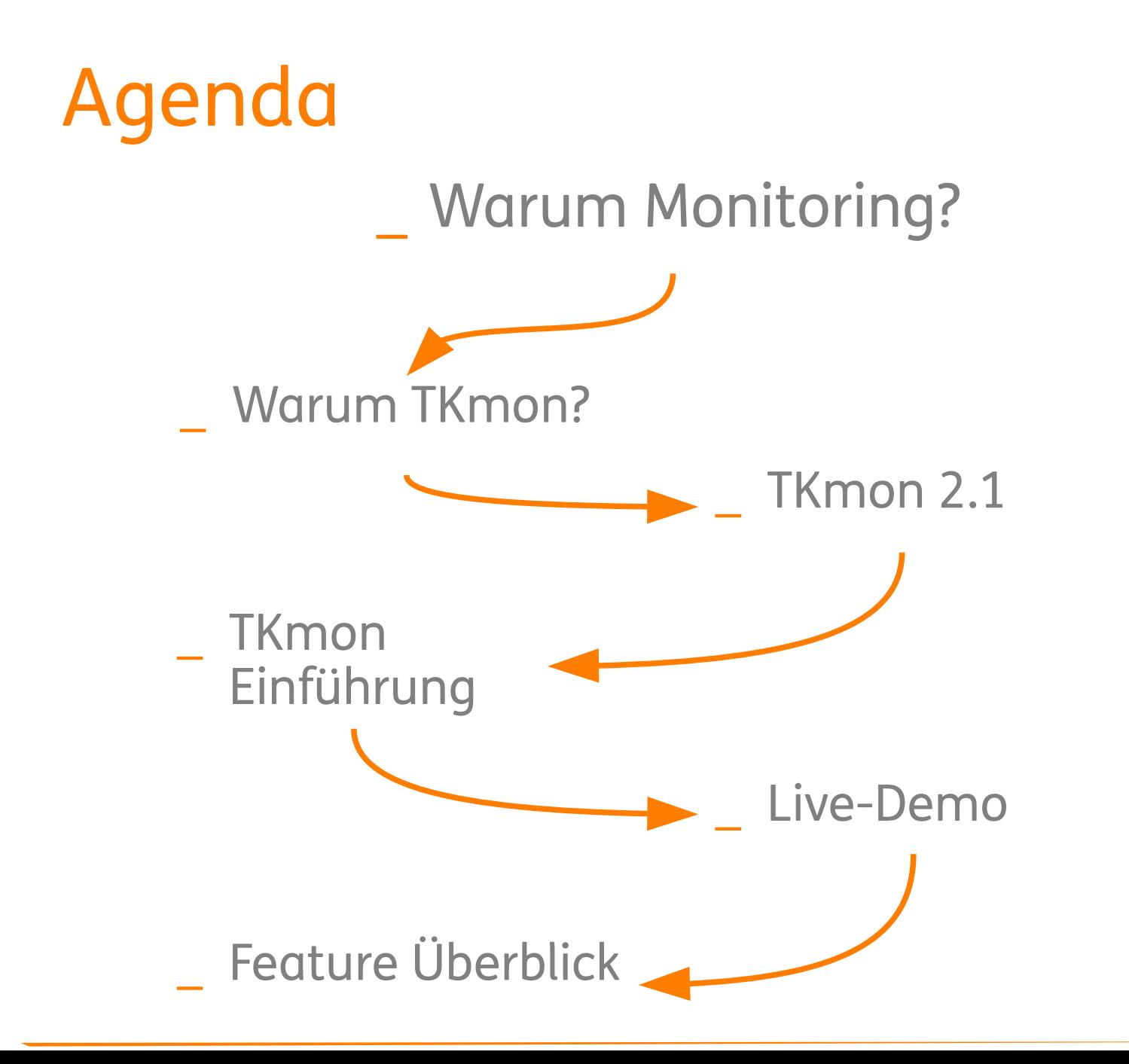

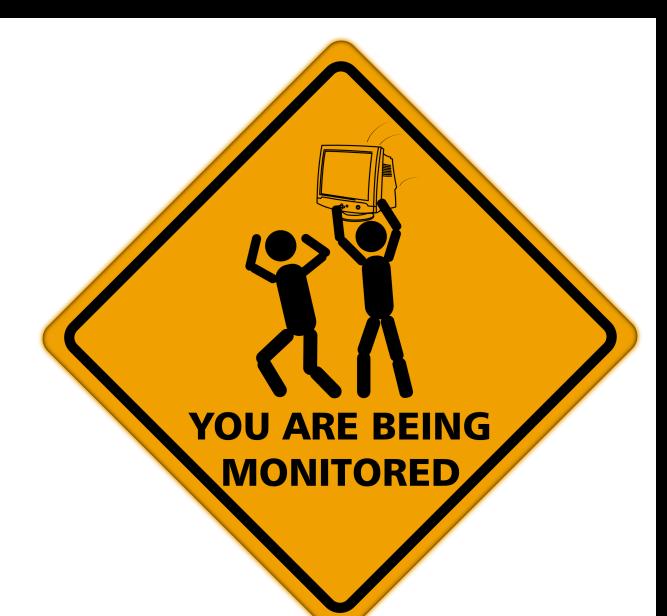

# Warum Monitoring?

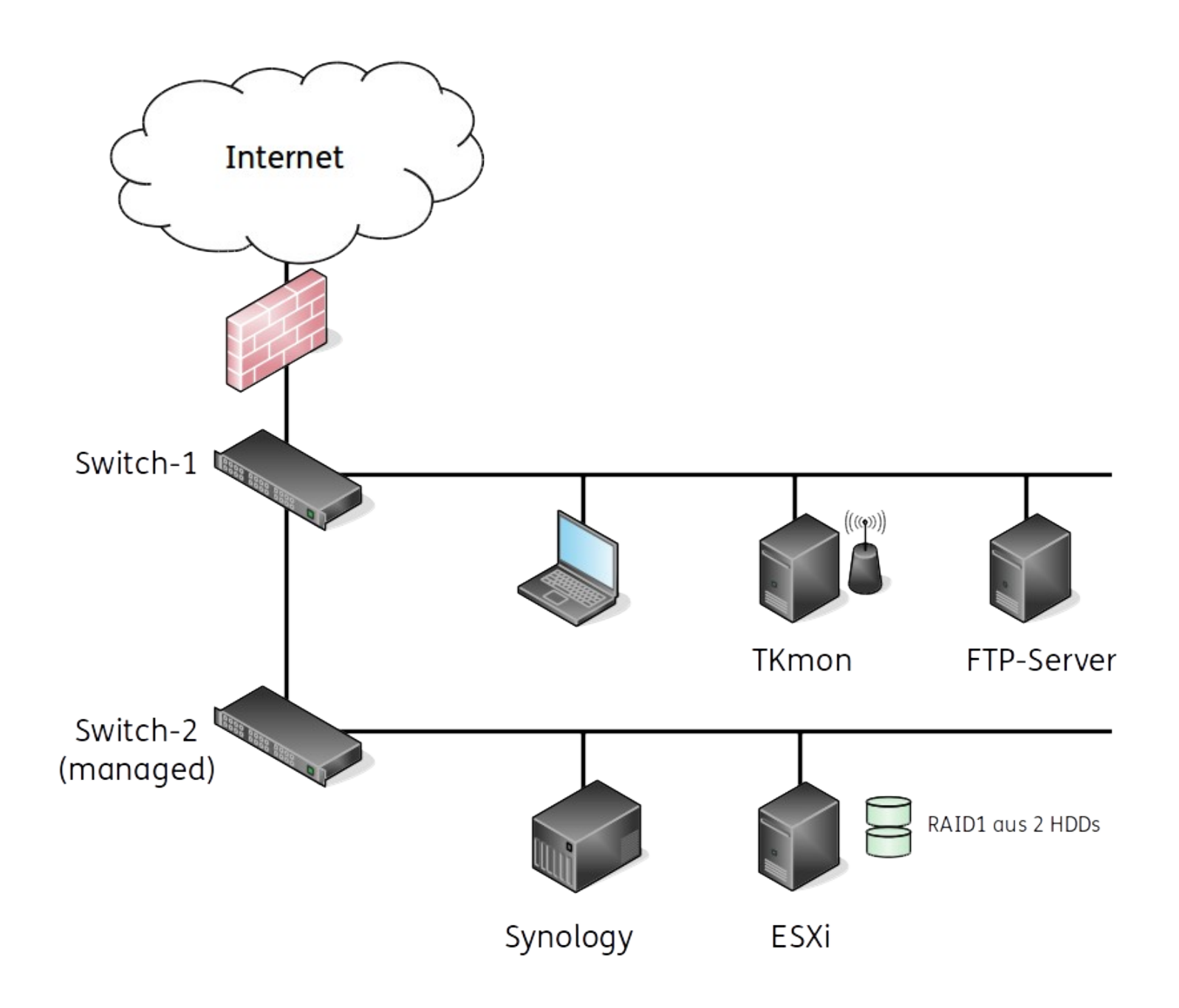

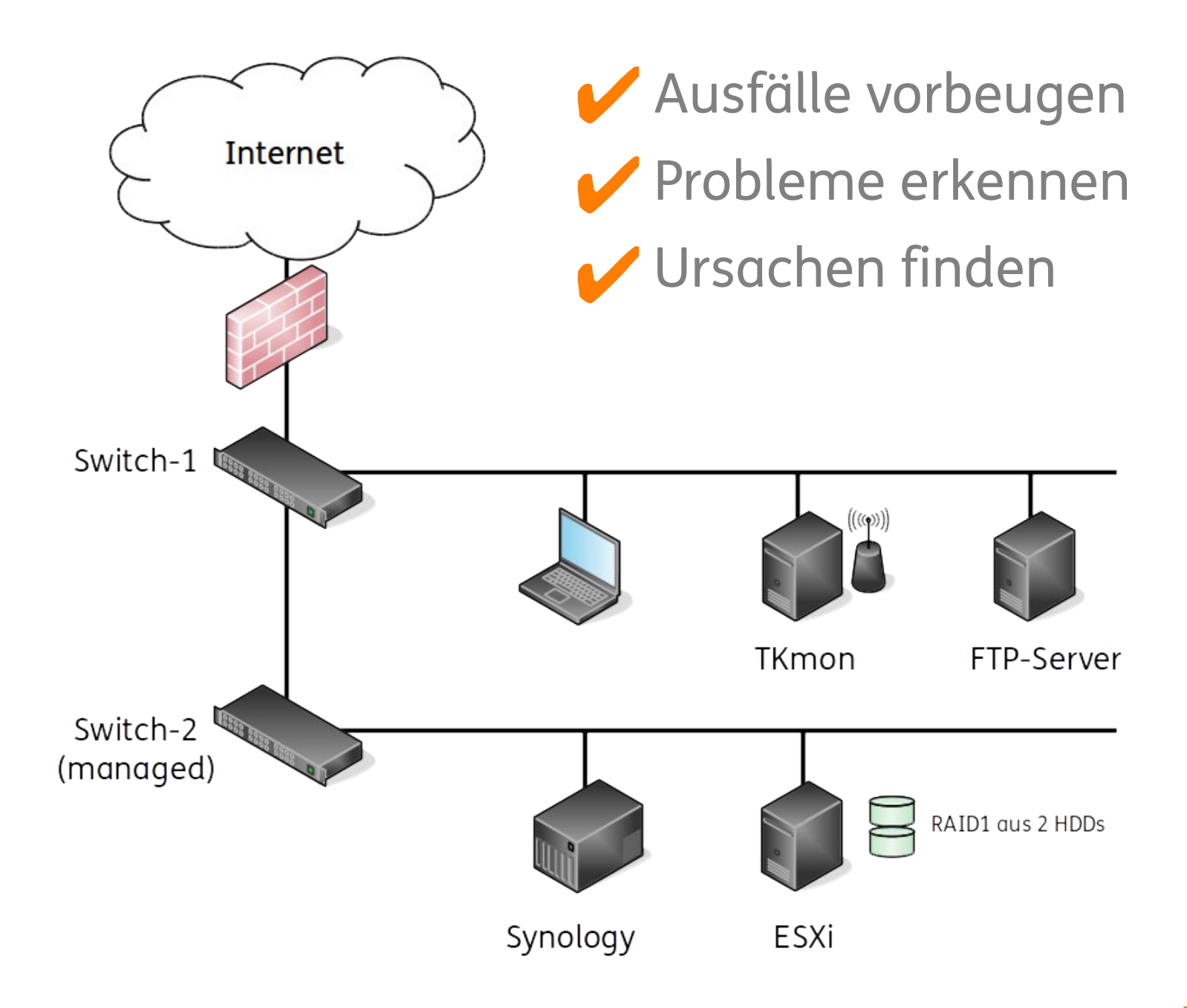

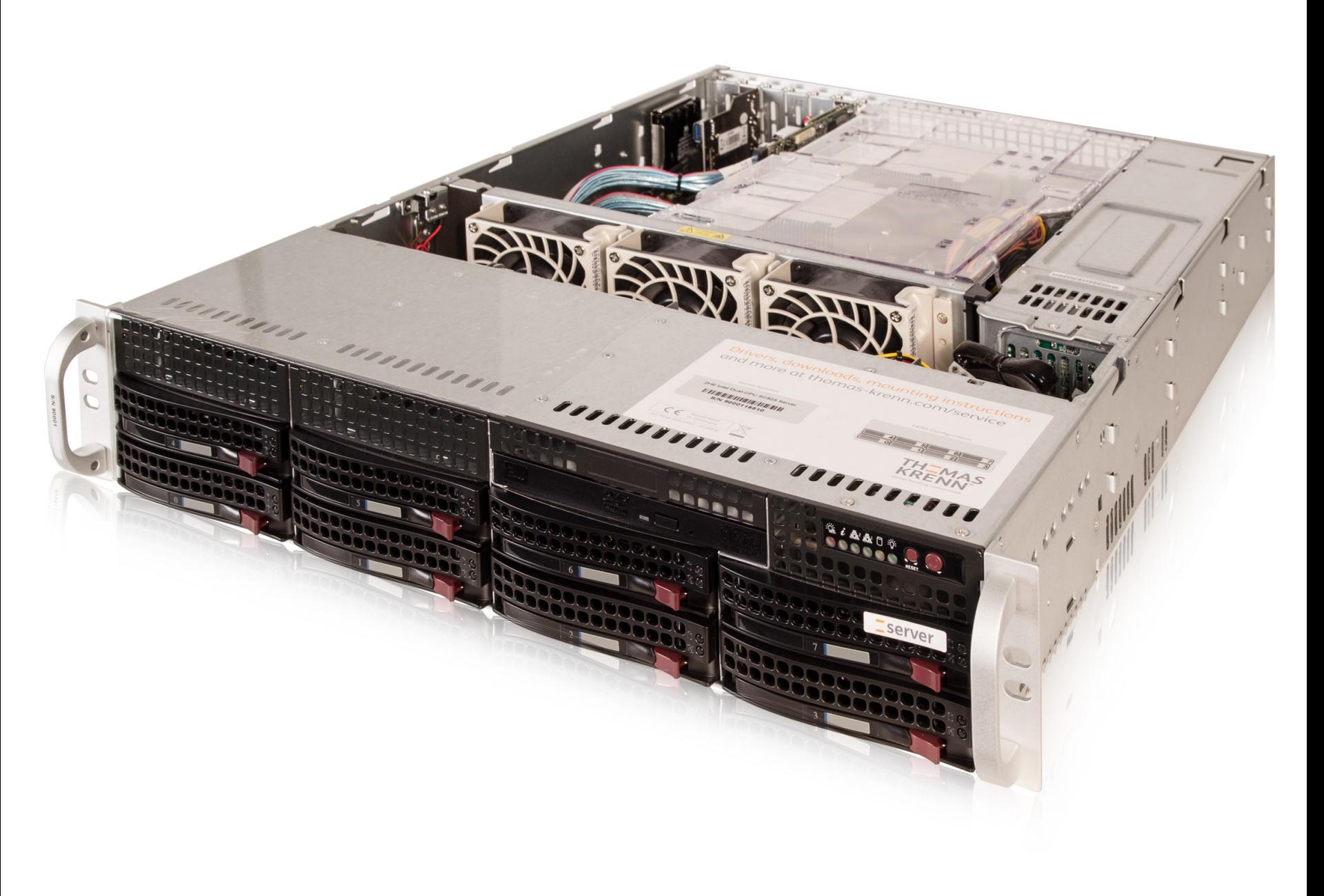

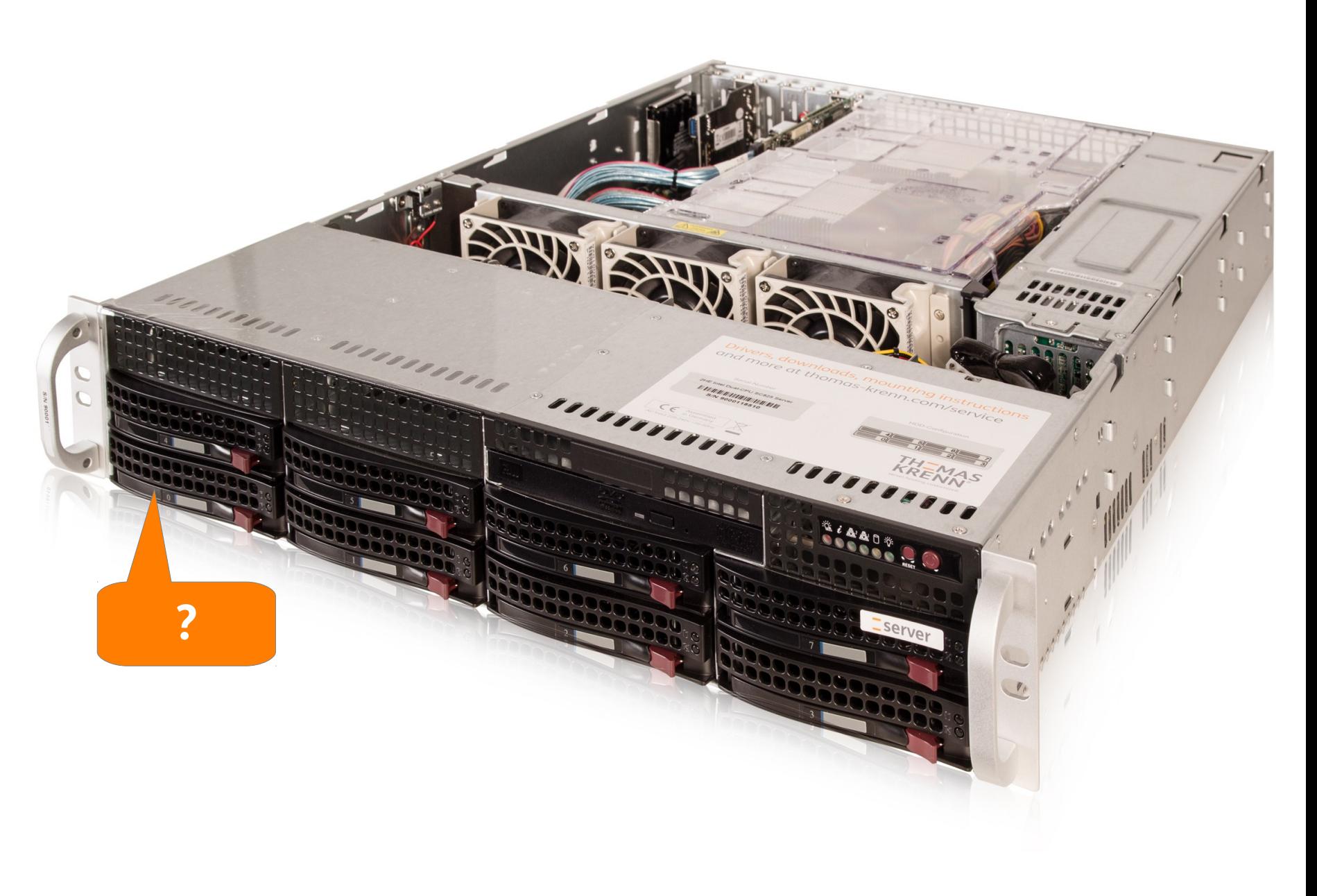

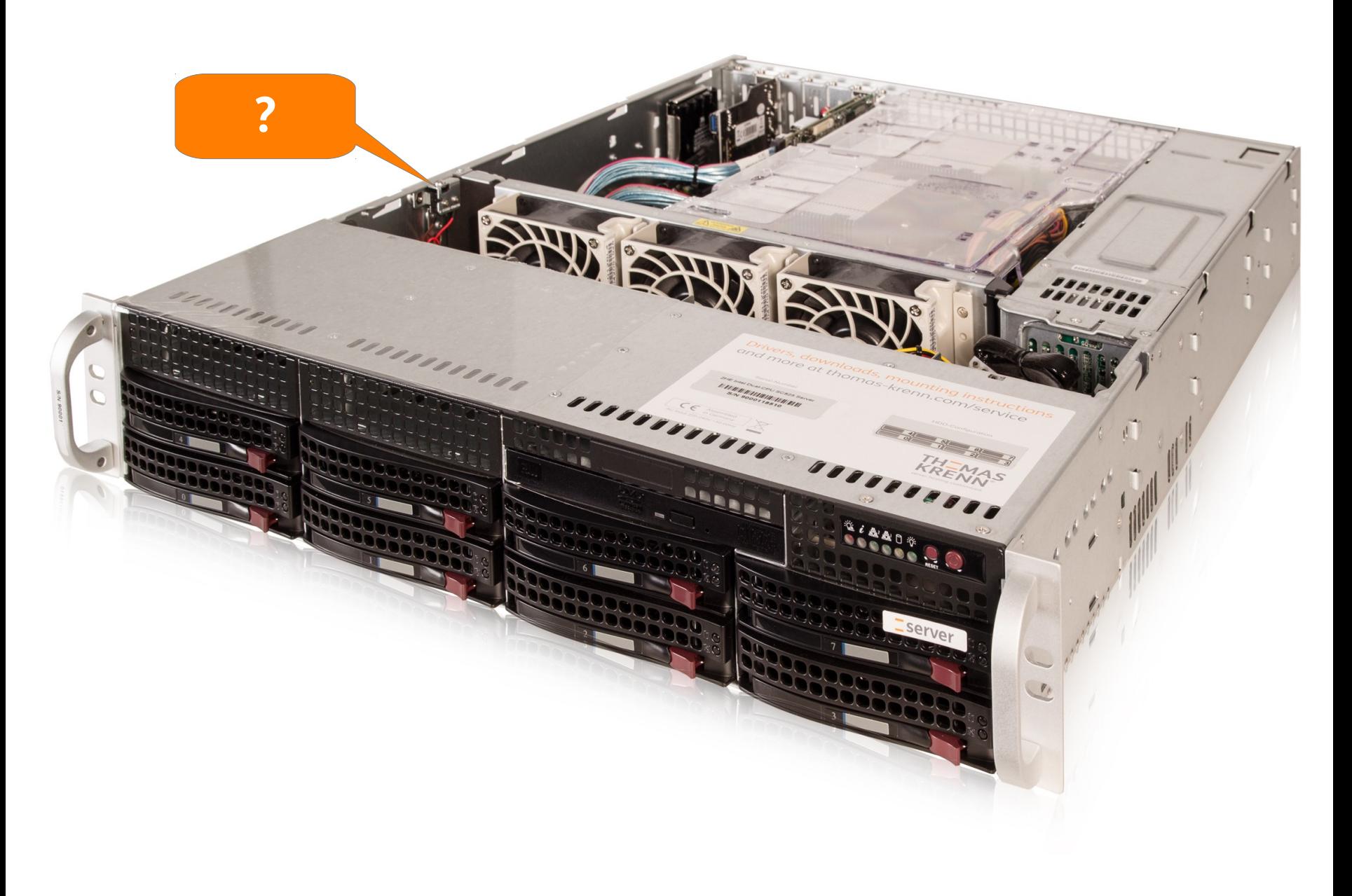

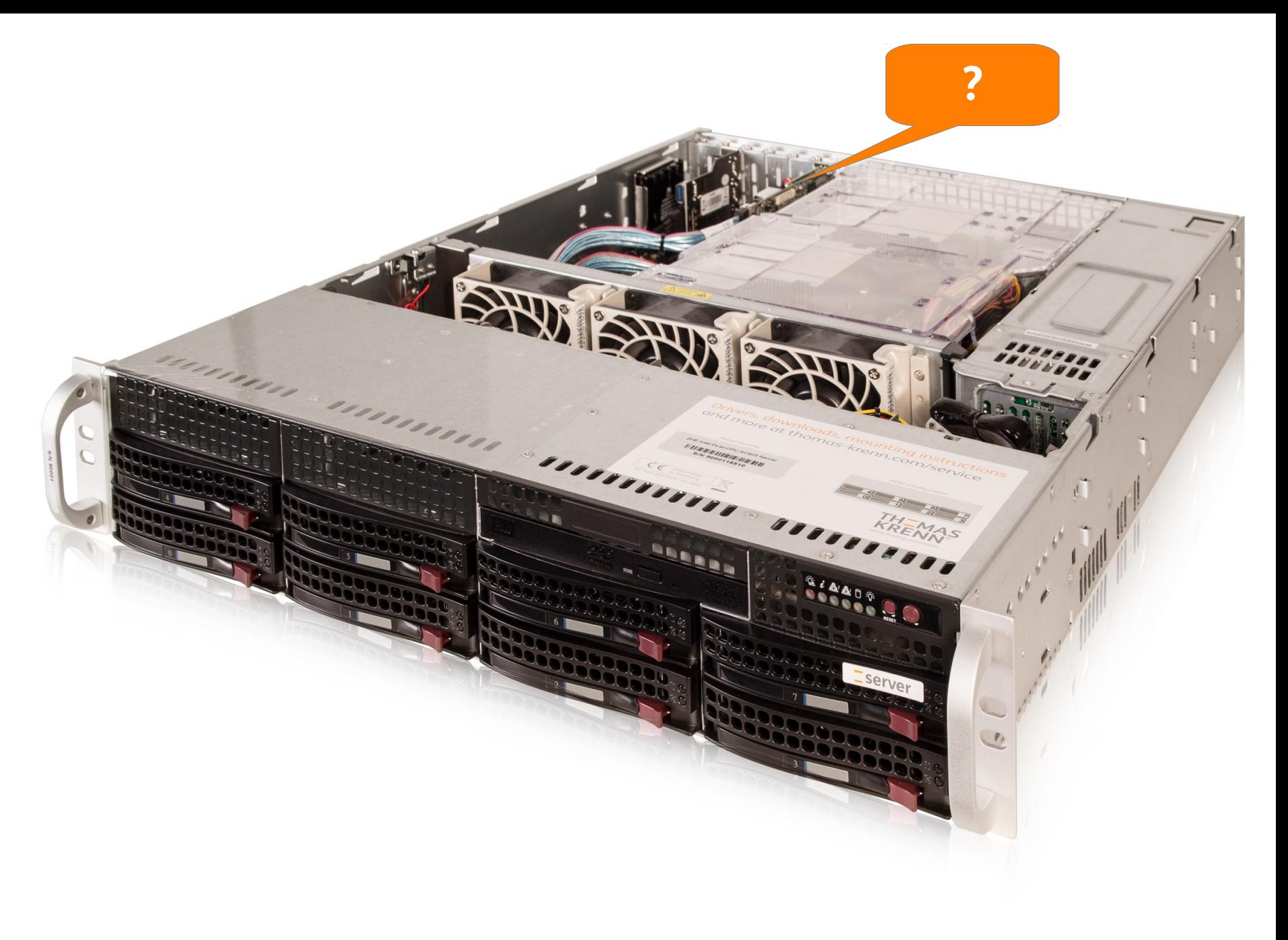

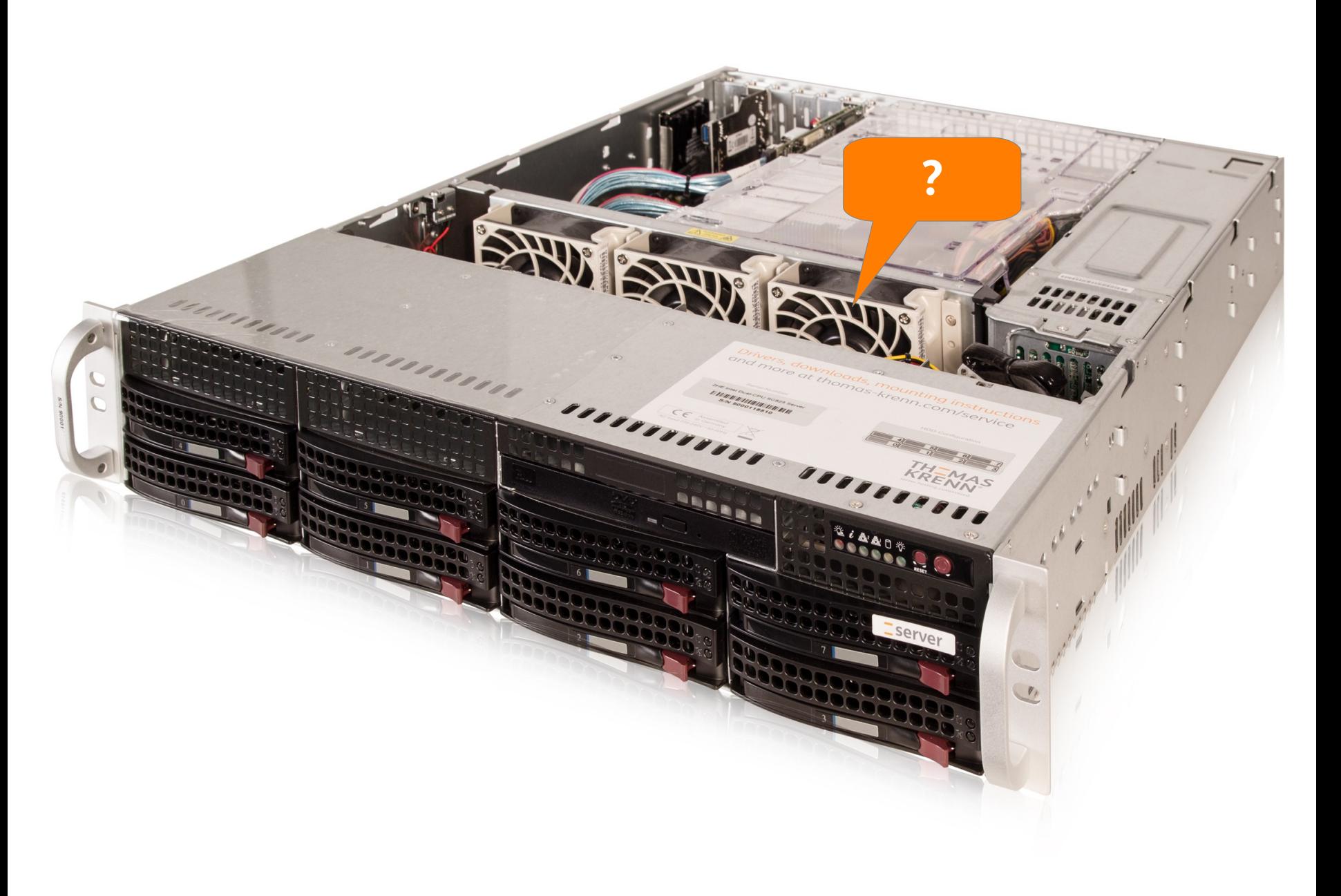

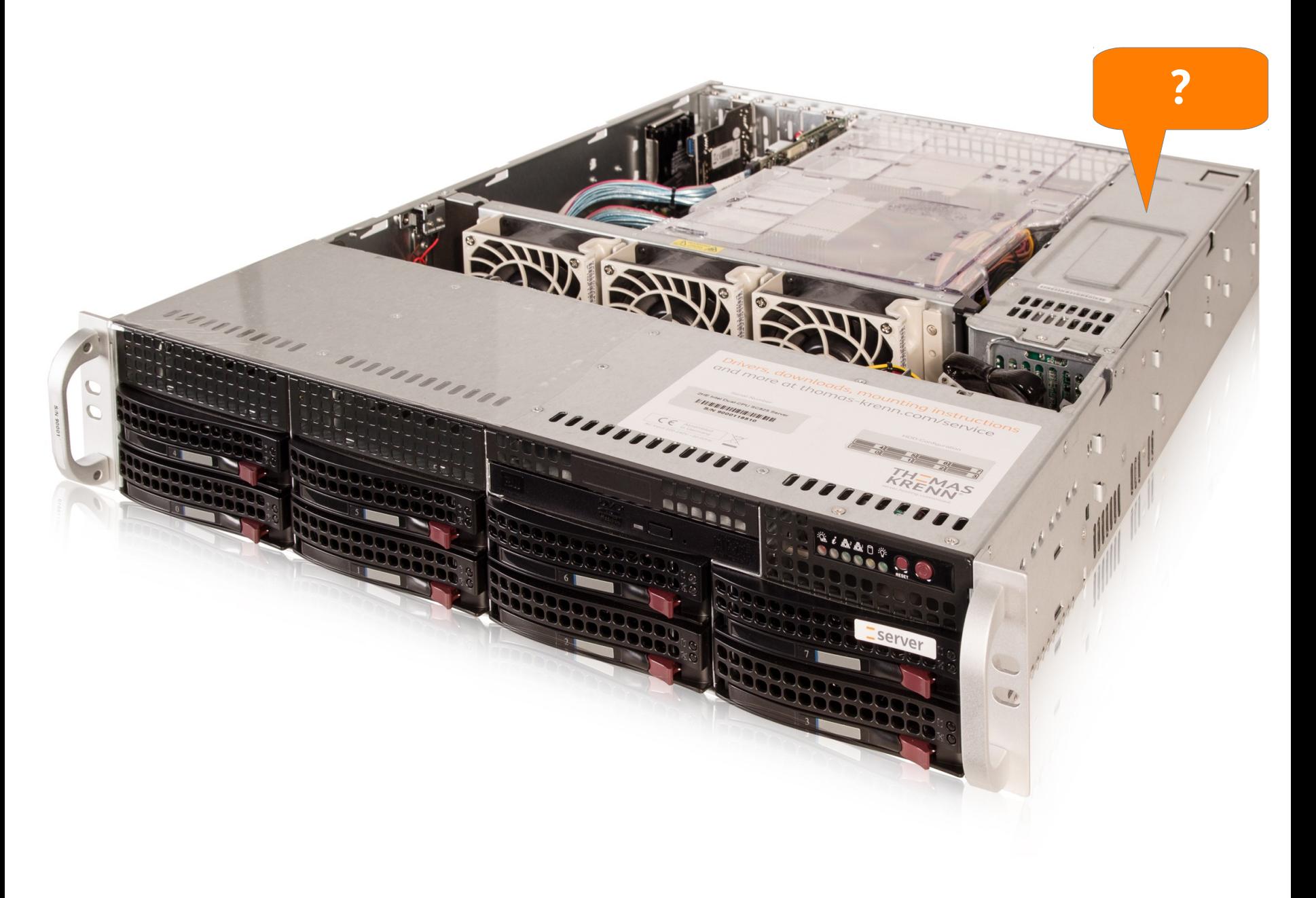

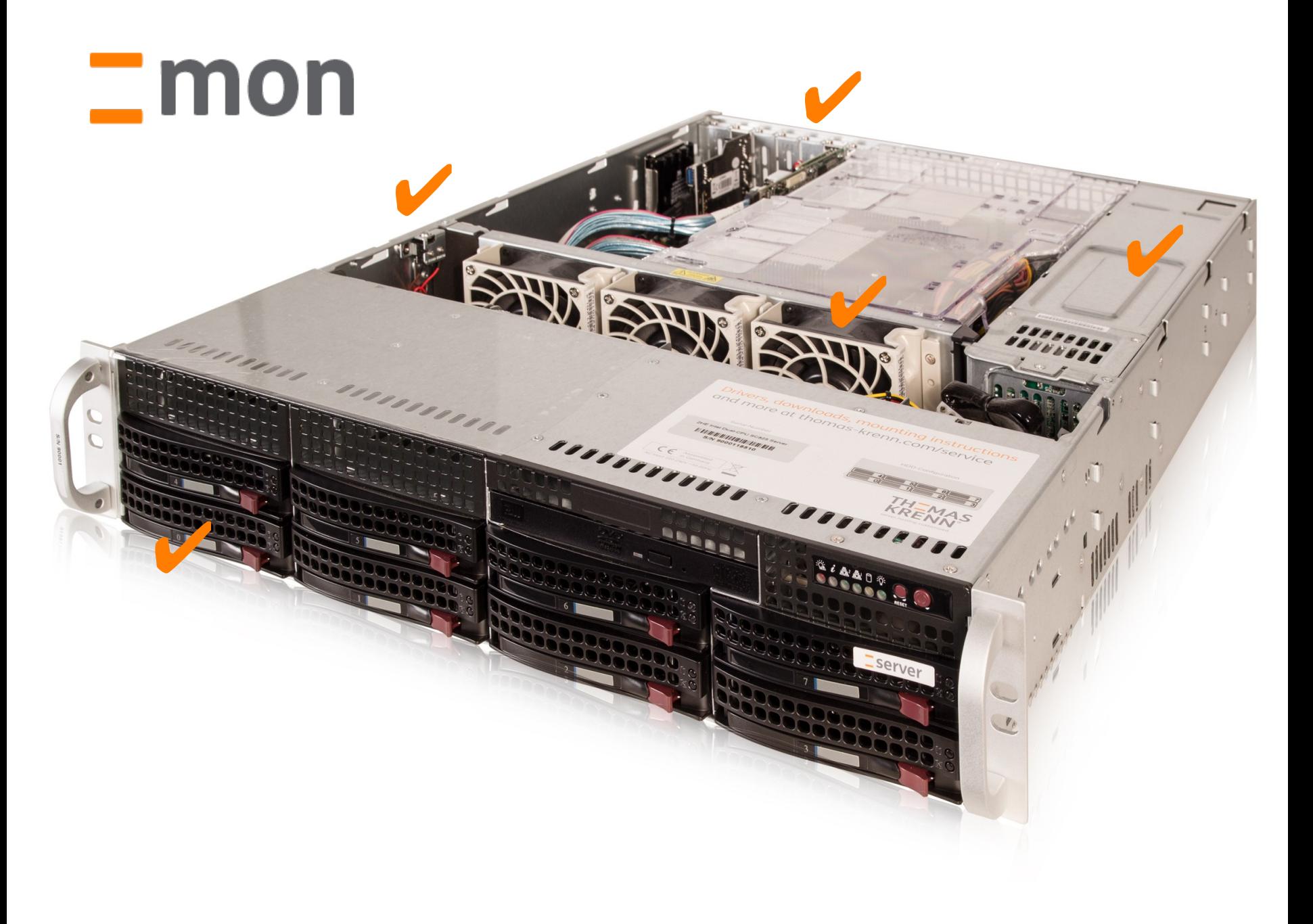

# TKmon

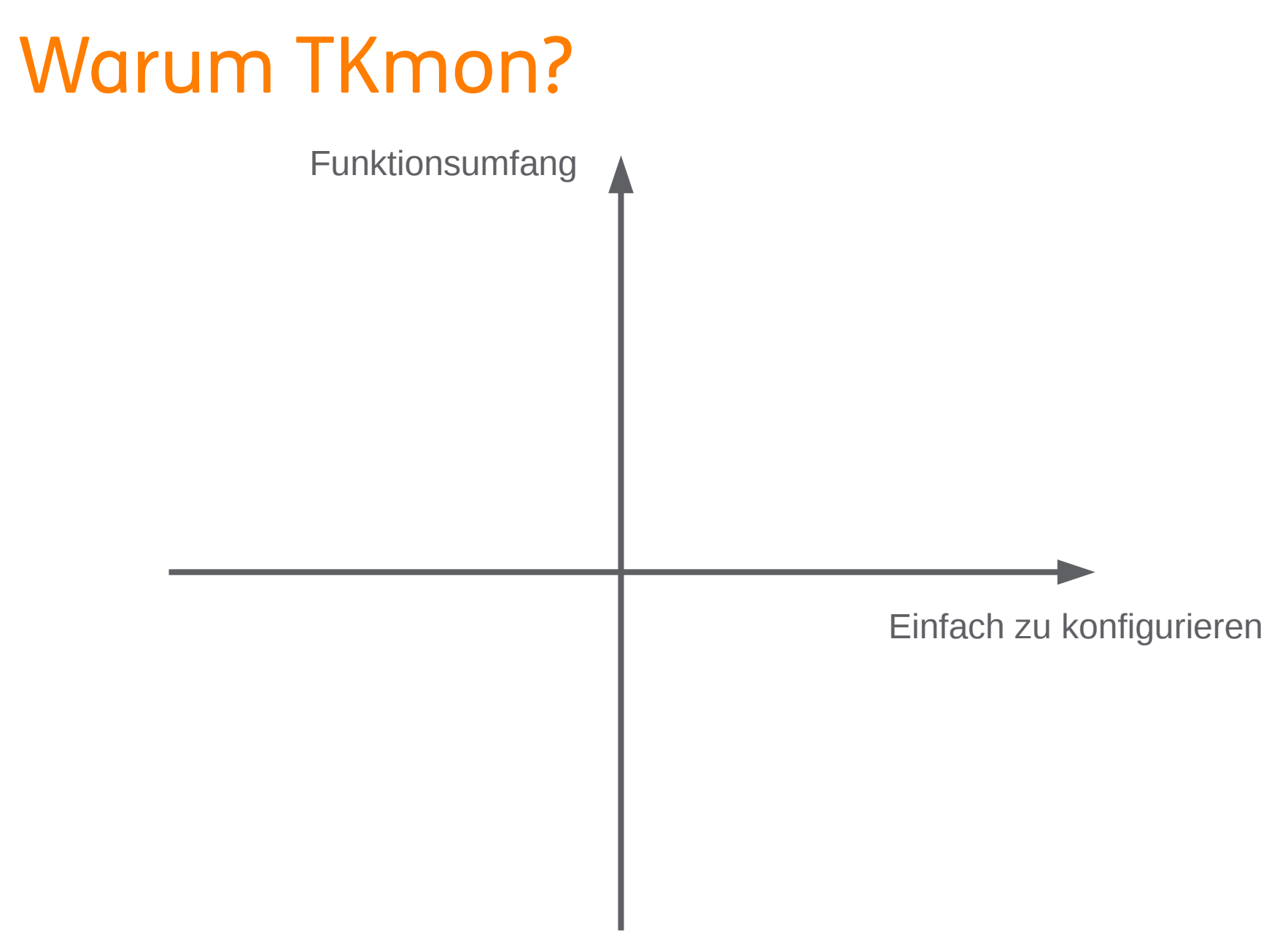

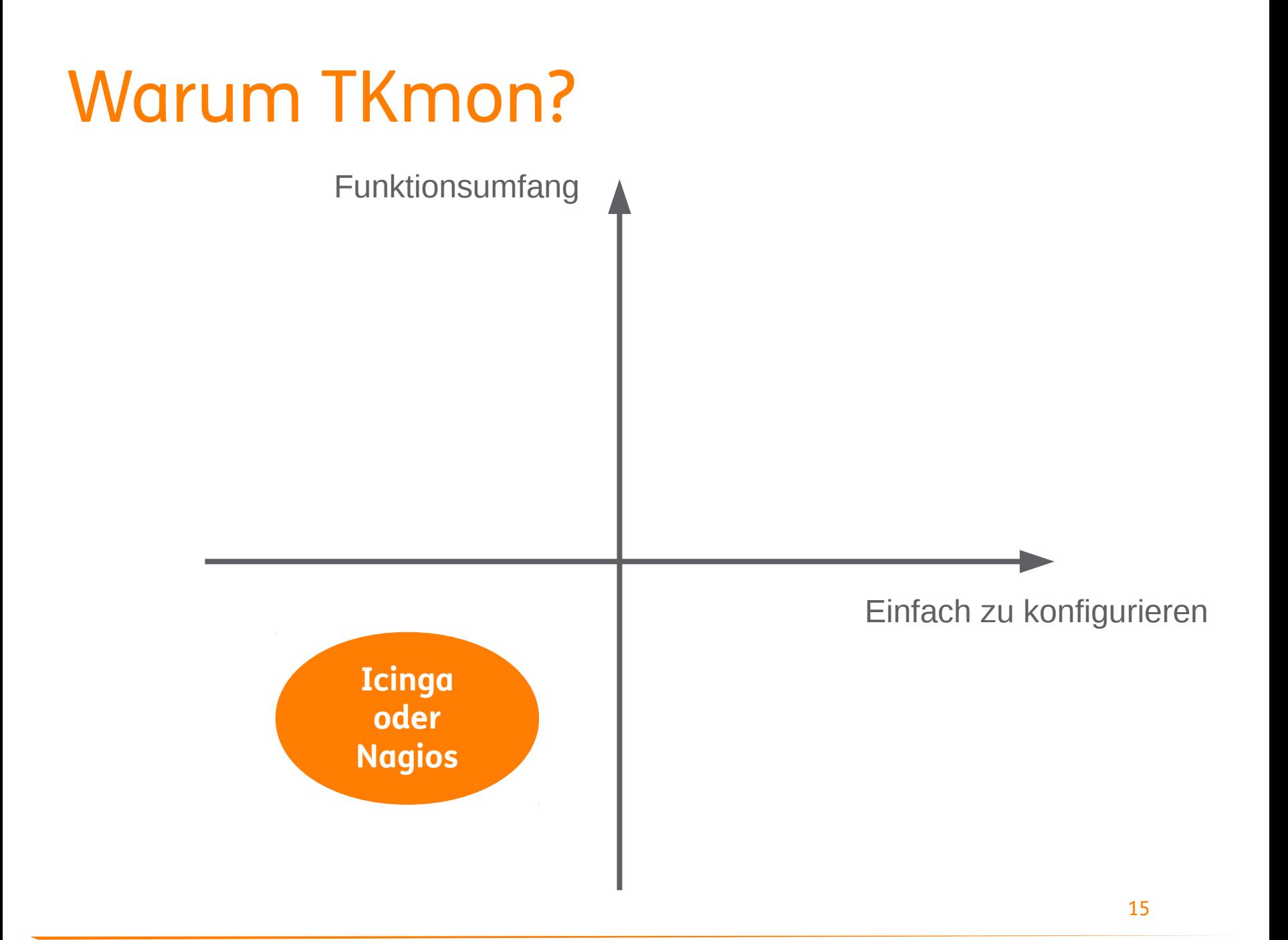

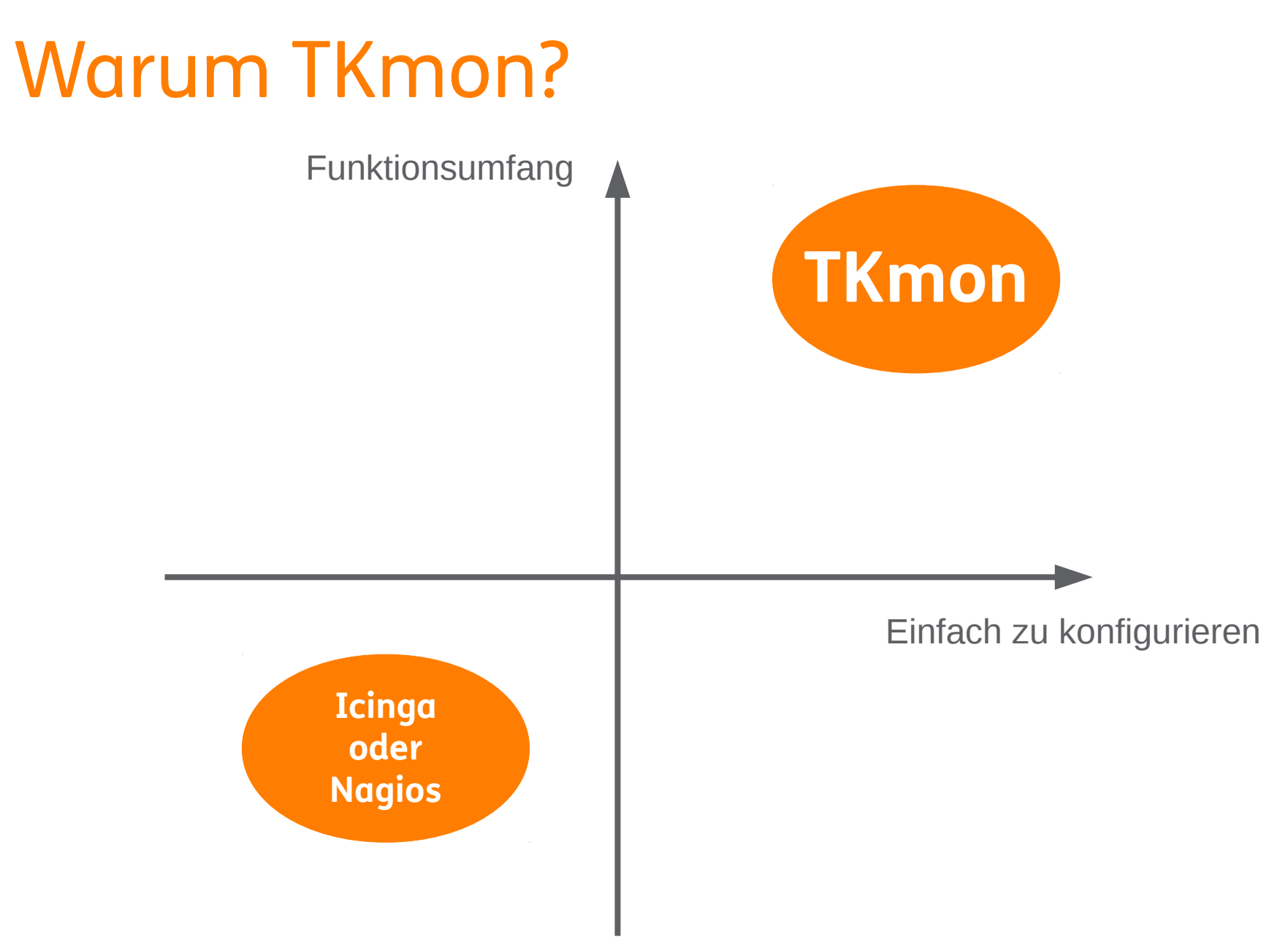

## Technische Daten zu TKmon

- \_ Seit 2012
- \_ Ubuntu
- 
- \_ HTML5 Boilerplate

\_ Bootstrap Design

- 
- \_ PHP

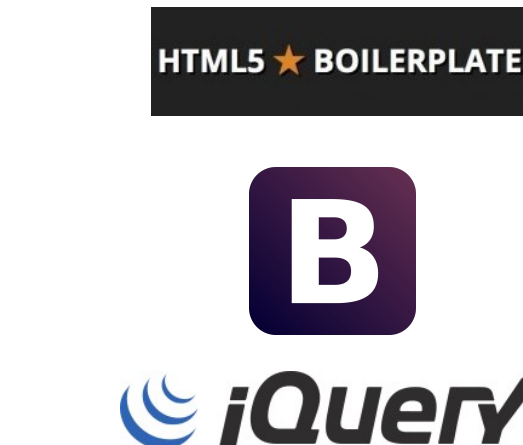

ph

- Font Awesome Icons
- \_ jQUERY

## Wann passt TKmon?

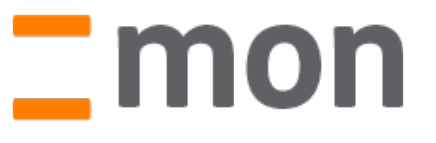

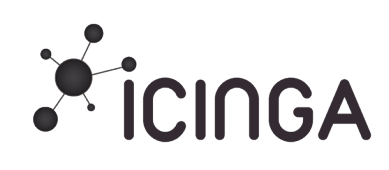

- 1-20 Server überwachen
- Konfiguration: **Webinterface**
- \_ Grundfunktionen: Benachrichtigungen, Abhängigkeiten, …
- \_ Kein/wenig Linux-Know-How
- \_ 1-1000 Server überwachen
- Konfiguration: Kommandozeile
- \_ Spezialfunktionen: Eskalationen, Reporting, …
- Umfassendes Linux-Know-How

## Was kann alles überwacht werden?

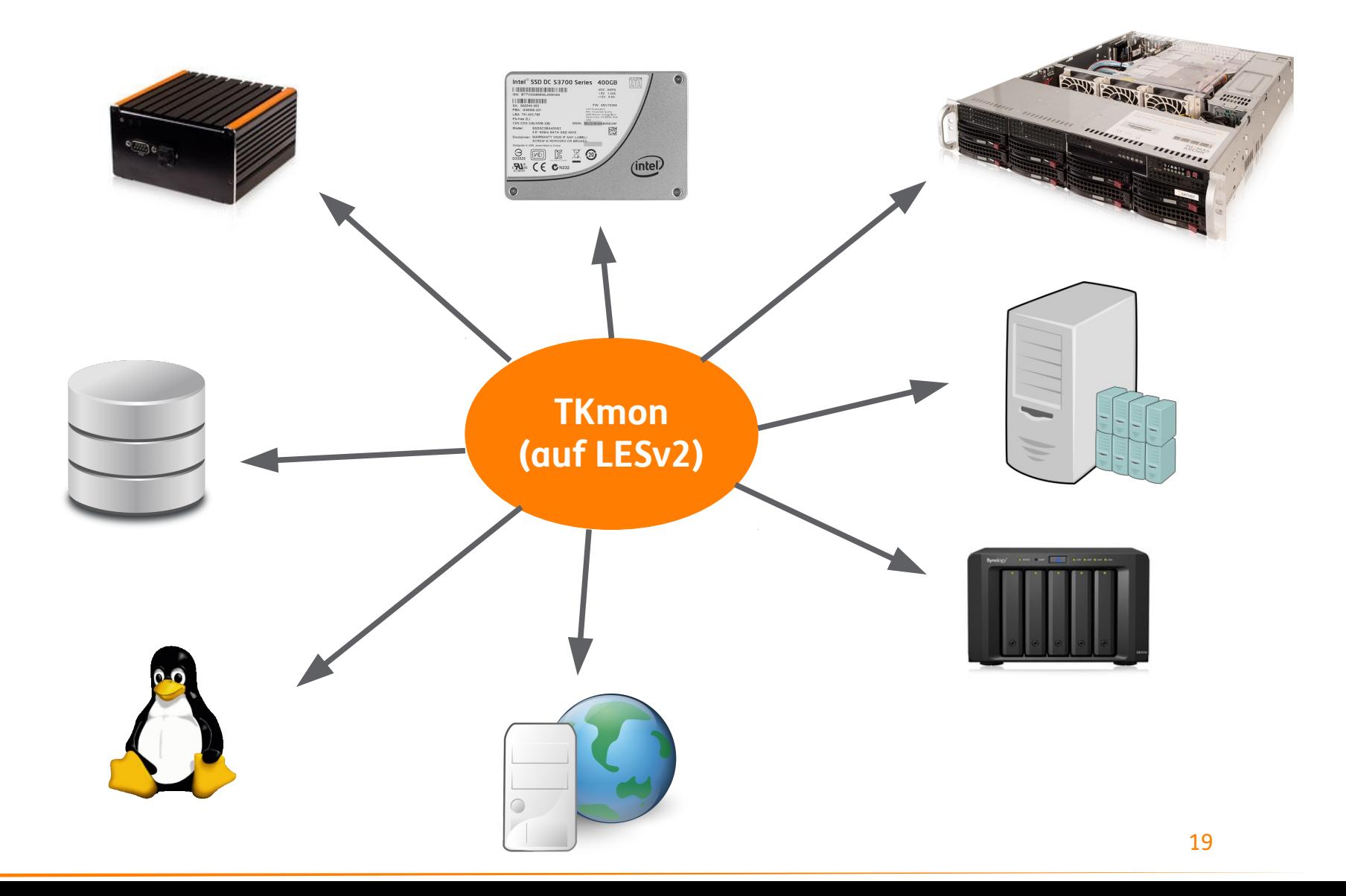

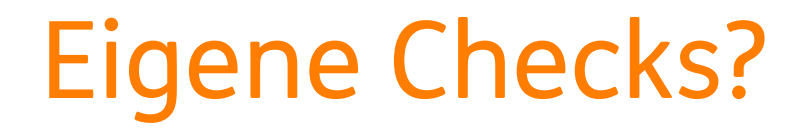

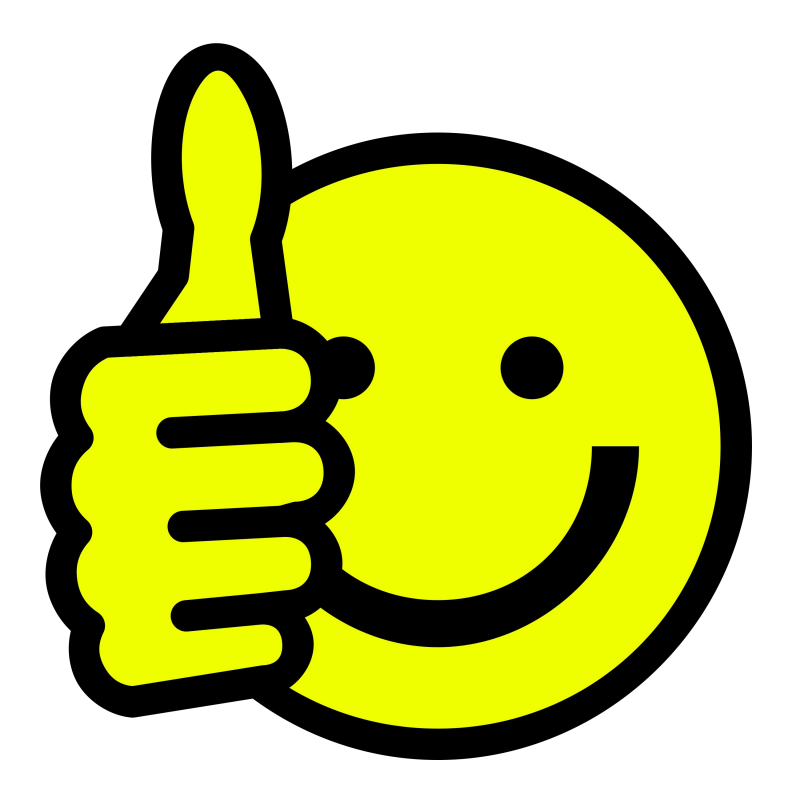

## Wie geht das?

- /usr/lib/nagios/plugins
	- Pluginverzeichnis, enthält z.B. check\_snmp
- /etc/nagios-plugins/config/
	- \_ Konfigurationsverzeichnis
	- \_ Enthält die Icinga \*.cfg Files
	- Beispiel: check\_snmp\_synology.cfg
- /etc/tkmon/service-catalogues/
	- \_ TKmon Katalogdateien
	- Zur Anlage der Servicechecks im Webinterface
	- \_ Beispiel: services-snmp-synology.json

## Wie kann ich TKmon nutzen?

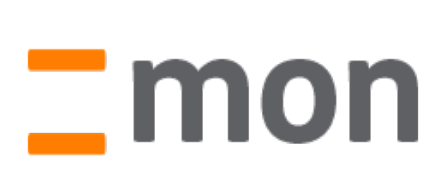

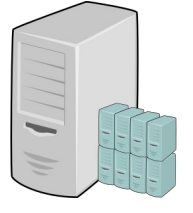

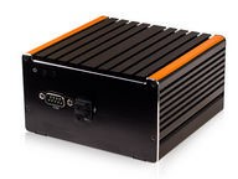

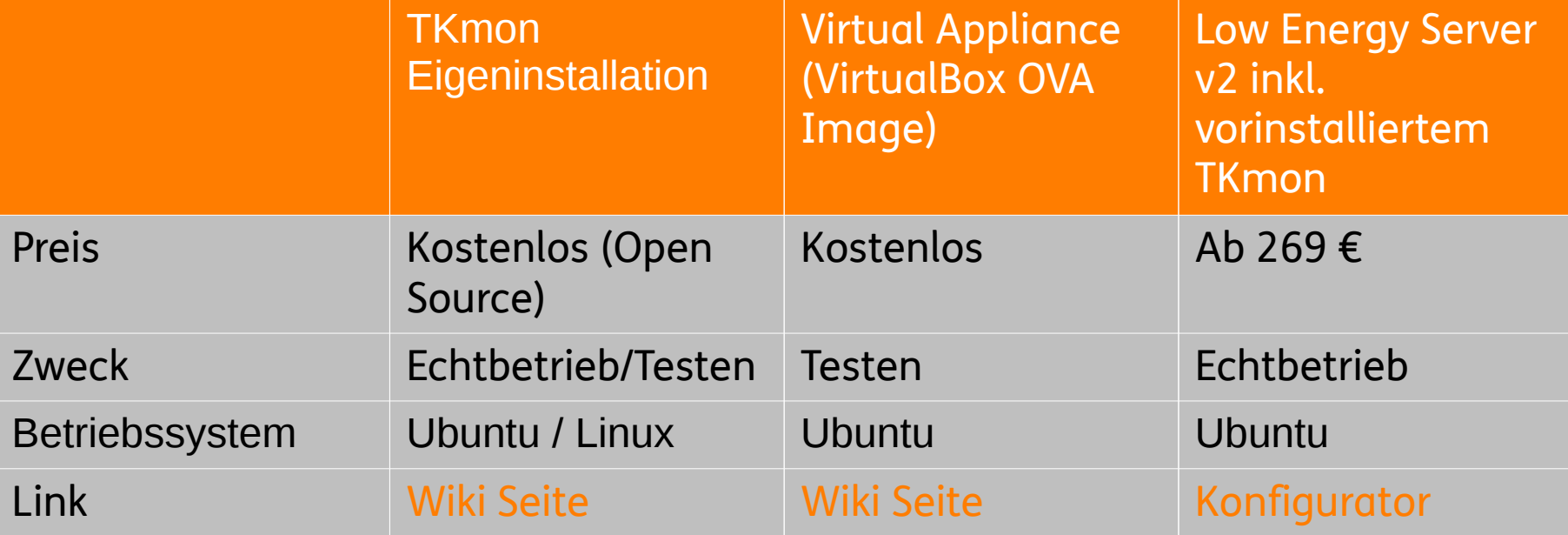

## Benachrichtigungen?

## E-Mail? SMS?

## Benachrichtigungen?

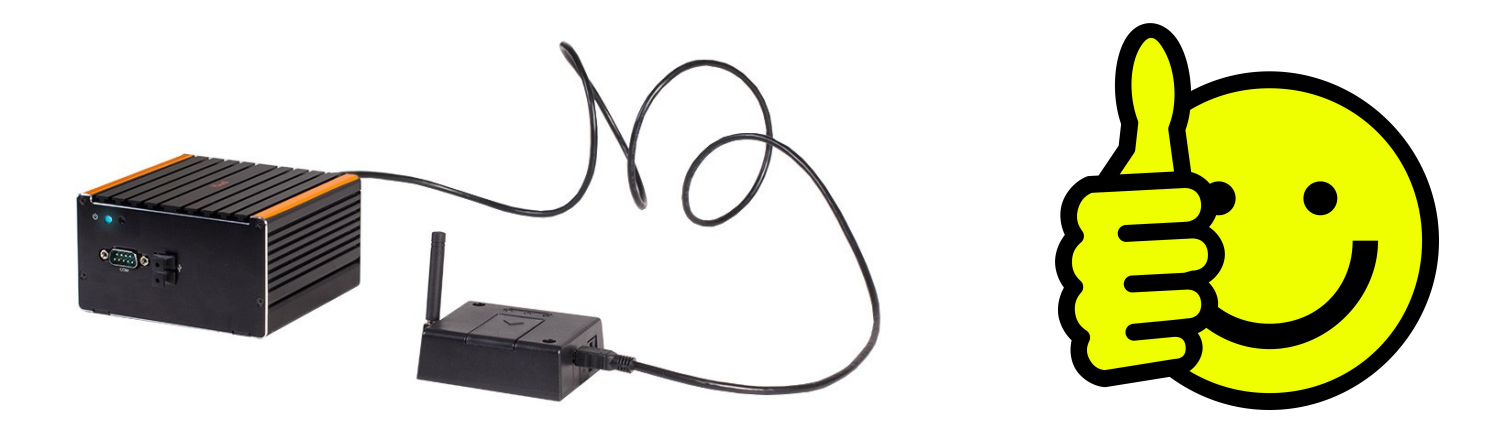

Demo

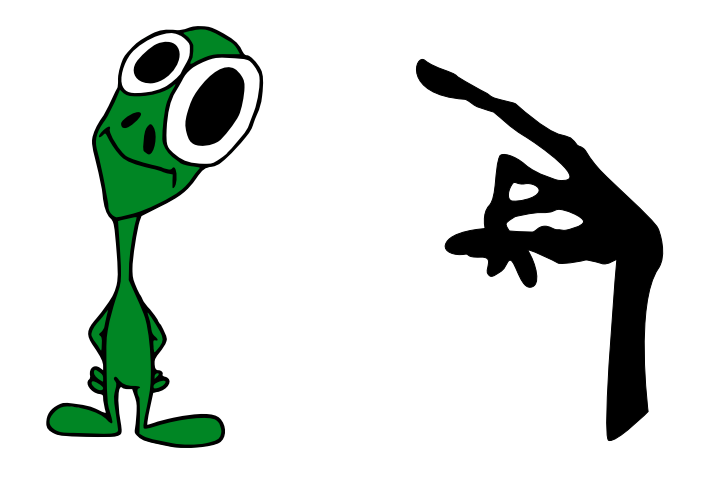

# Call-Home-Service

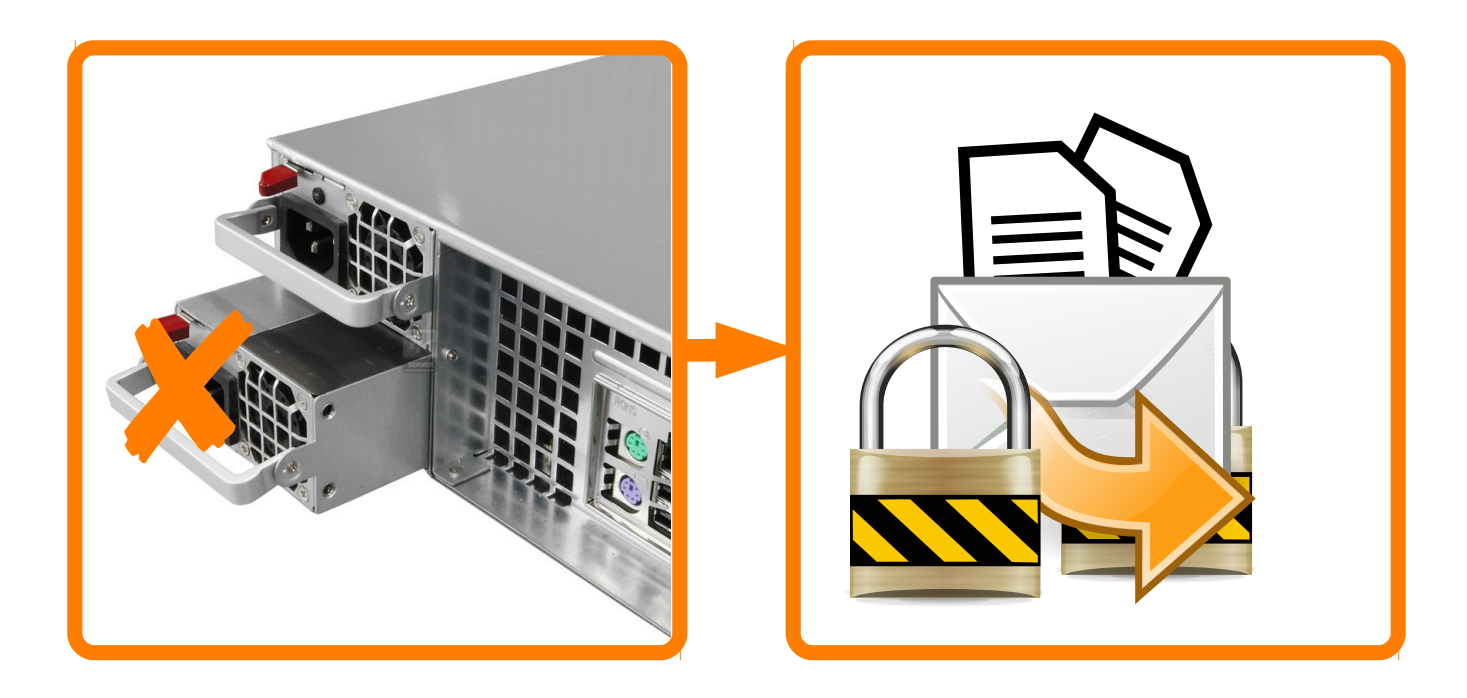

✔ TKalert ist Open Source Privacy Policy

TKmon Features im Überblick

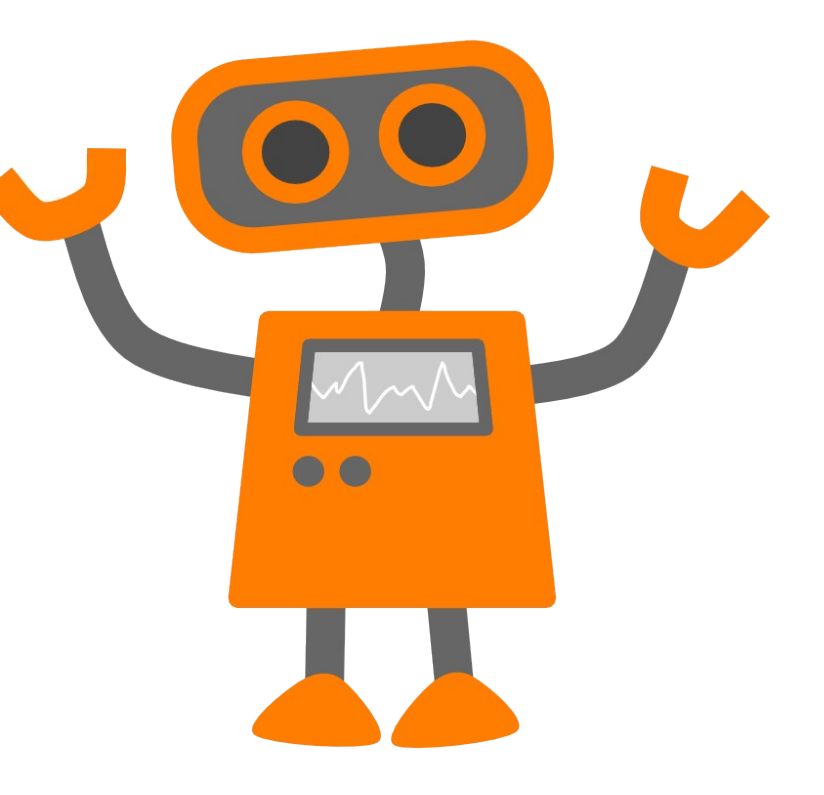

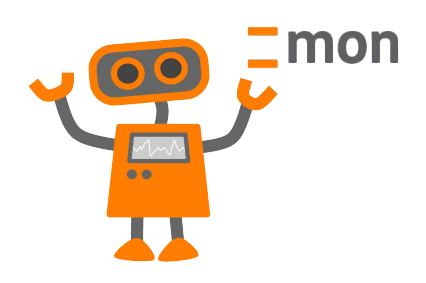

### \_ **Intuitives Interface**

- \_ Statusmap
- \_ Sortierfunktionen
- Zahlreiche Servicechecks \_ IPMI Überwachung
- \_ PNP Graphen
- \_ Kontakte zur Alarmierung
- \_ SMS Benachrichtigungen
- \_ Call-Home-Service
- **Server Administration**

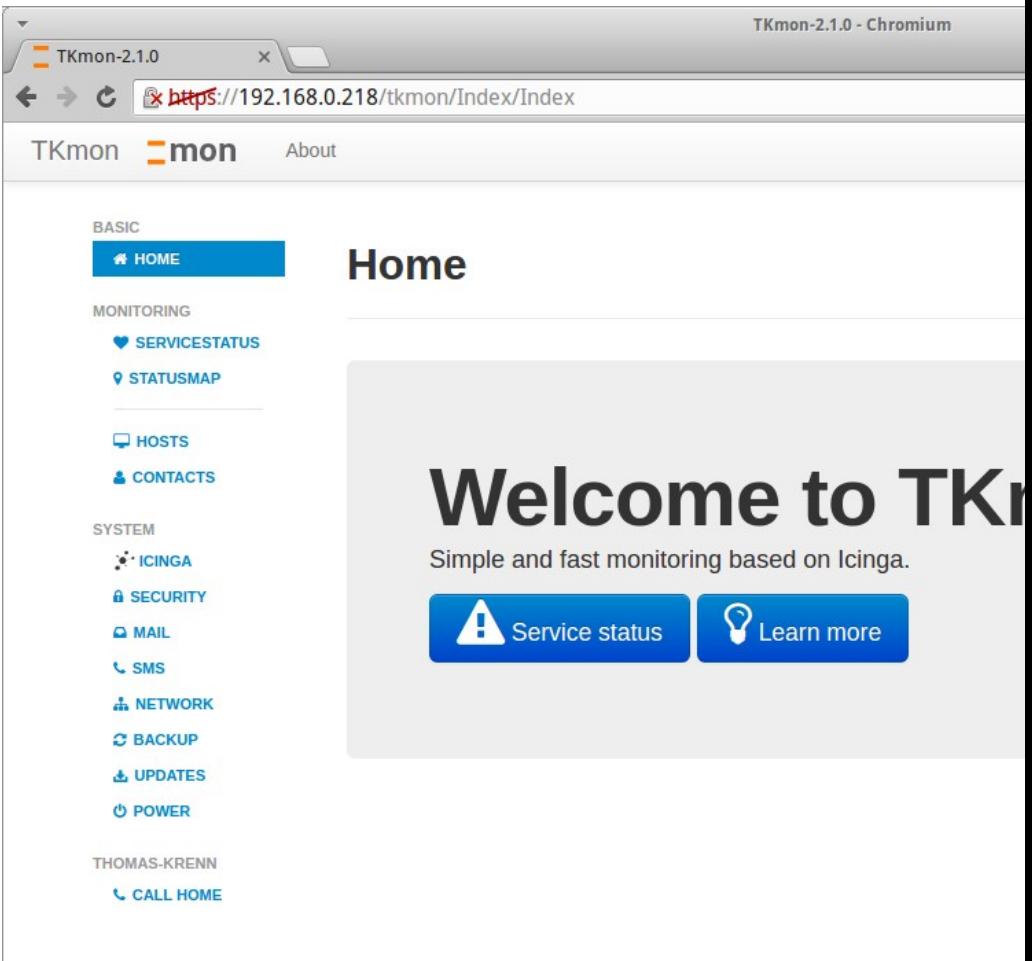

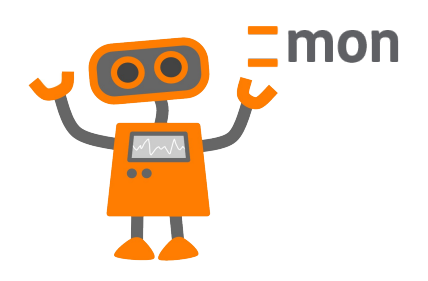

### \_ Intuitives Interface

### \_ **Statusmap**

- \_ Sortierfunktionen
- Zahlreiche Servicechecks
- IPMI Überwachung
- PNP Graphen
- \_ Kontakte zur Alarmierung
- \_ SMS Benachrichtigungen
- \_ Call-Home-Service
- **Server Administration**

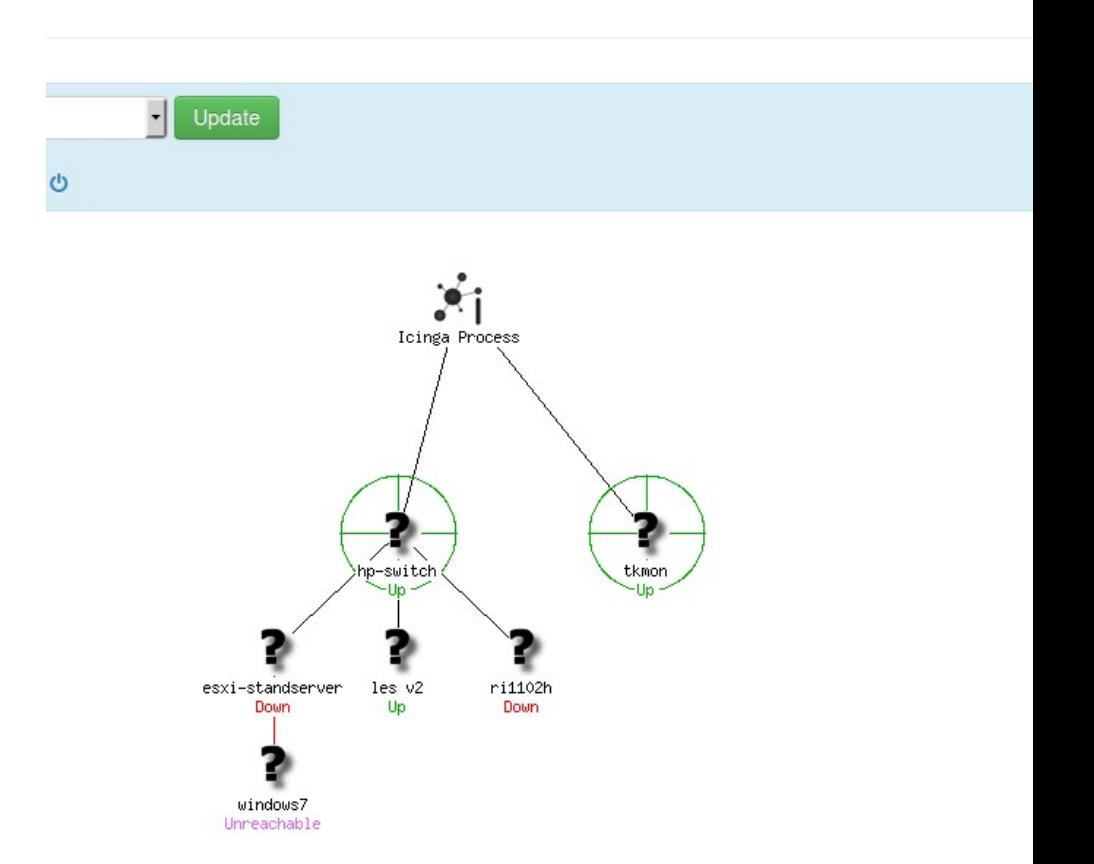

PNP Graphen \_ Kontakte zur Alarmierung \_ SMS Benachrichtigungen \_ Call-Home-Service

\_ Server Administration

- Zahlreiche Servicechecks IPMI Überwachung
- \_ Statusmap \_ **Sortierfunktionen**

\_ Intuitives Interface

mon

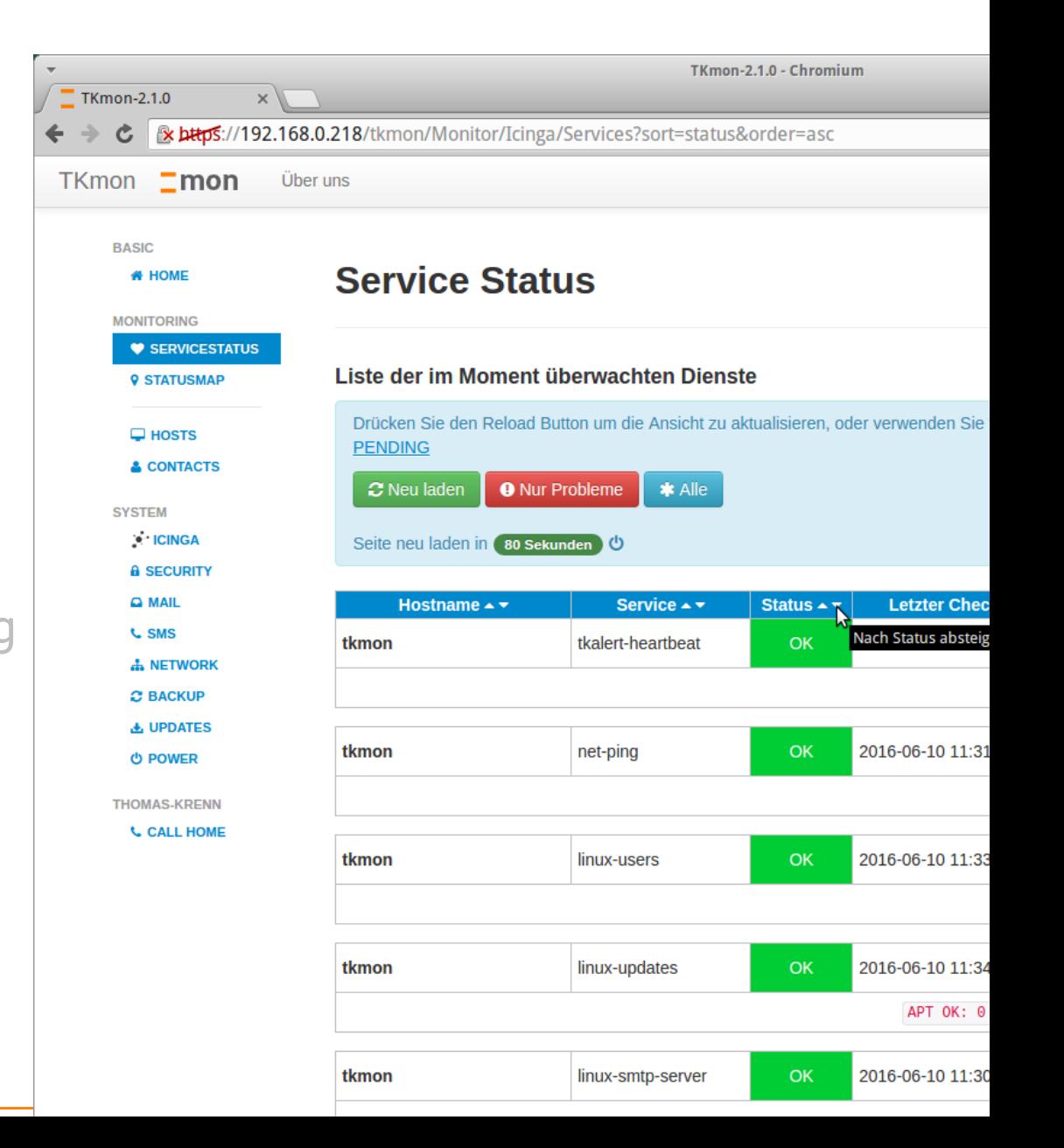

PNP Graphen \_ Kontakte zur Alarmierung \_ SMS Benachrichtigungen \_ Call-Home-Service **Server Administration** 

- \_ **Zahlreiche Servicechecks** IPMI Überwachung
- \_ Sortierfunktionen
- **Statusmap**
- \_ Intuitives Interface

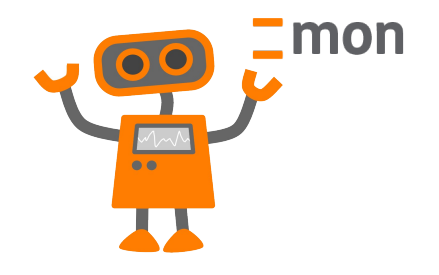

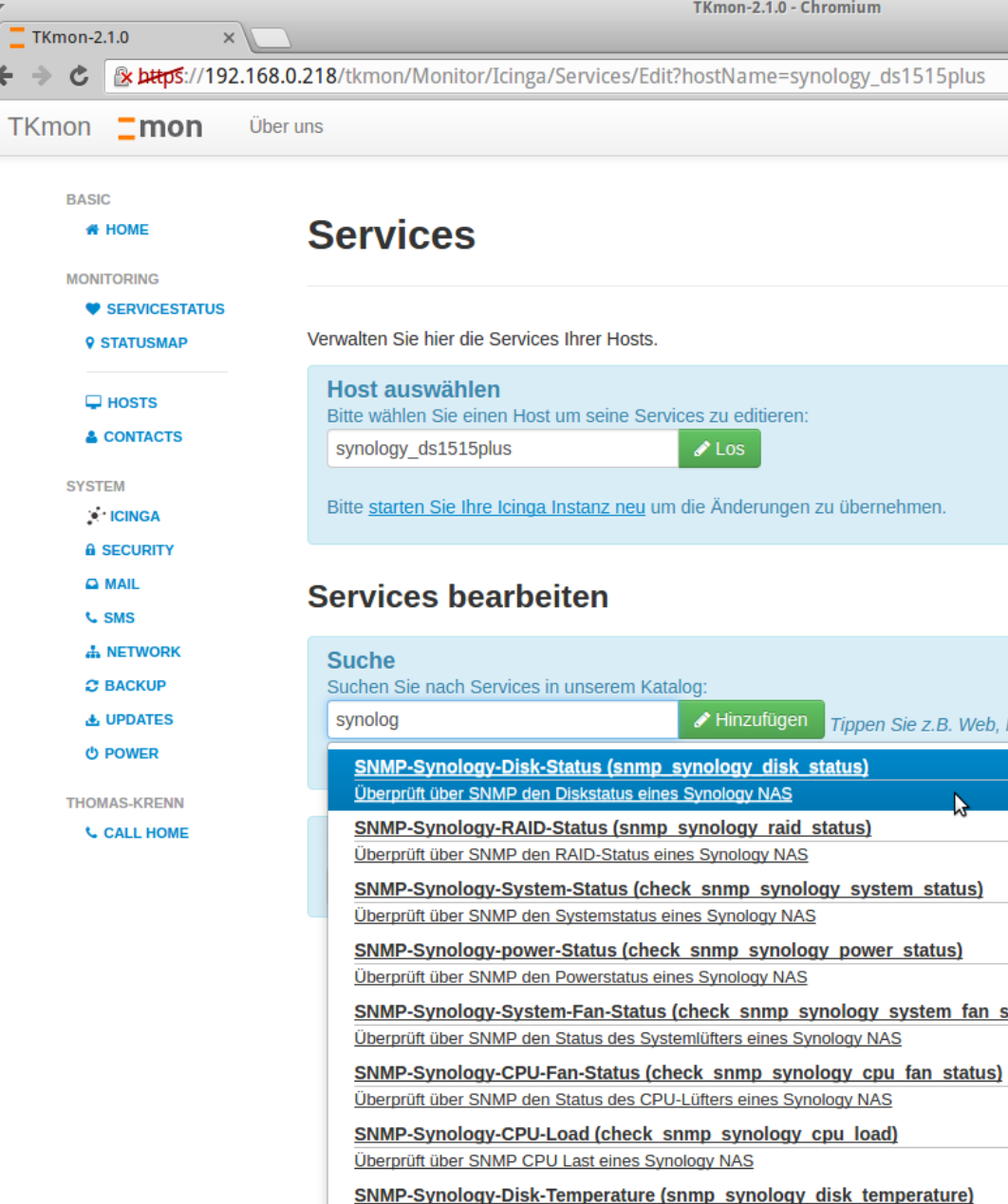

**SNMP V3 Passwort** 

\_ SMS Benachrichtigungen \_ Call-Home-Service **Server Administration** 

- \_ Kontakte zur Alarmierung
- PNP Graphen
- Zahlreiche Servicechecks \_ **IPMI Überwachung**
- \_ Sortierfunktionen
- **Statusmap**
- \_ Intuitives Interface

# mon

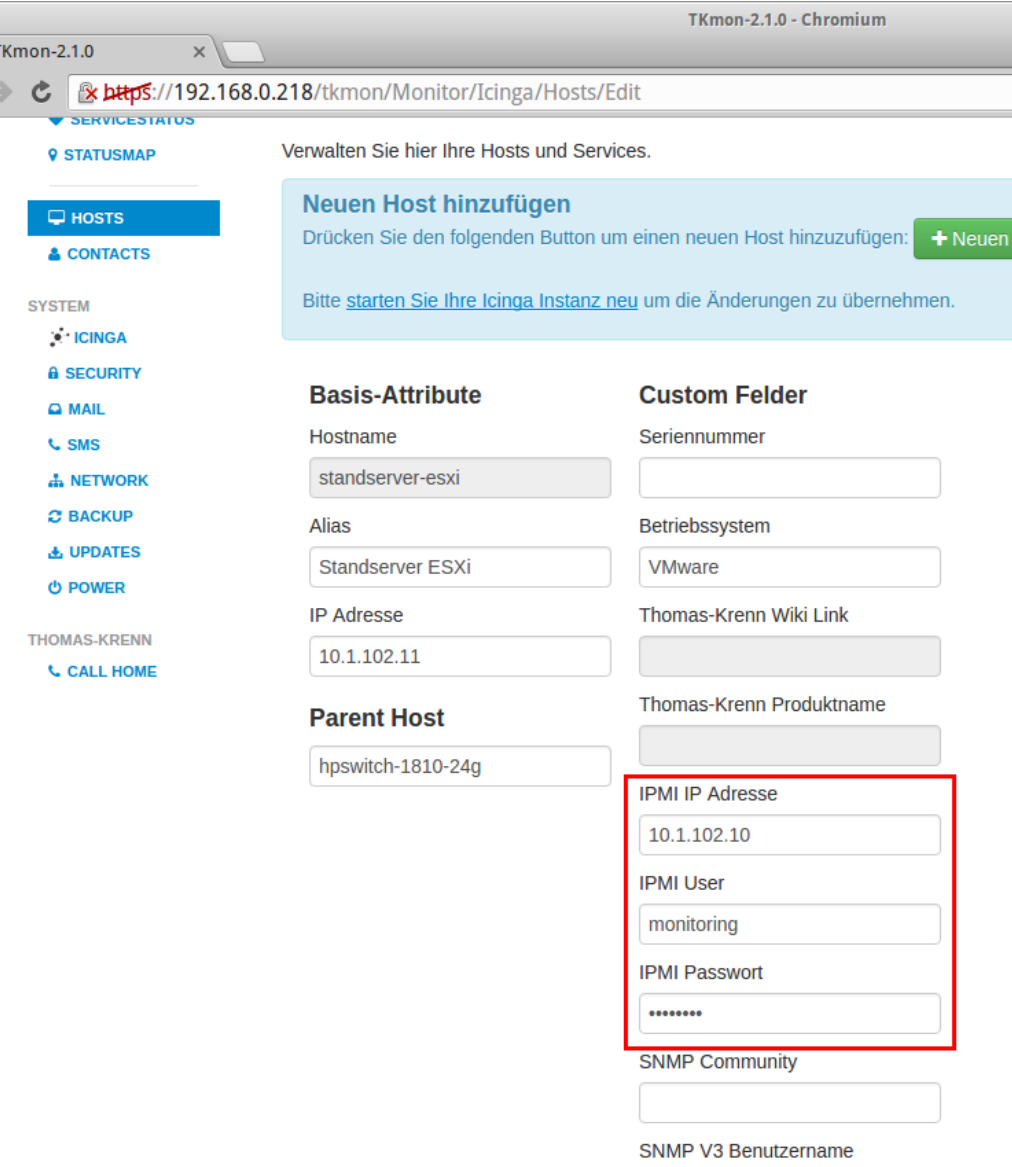

PING OK - Packet loss =  $0\%$ ,

### CPU Load for tkmon / linux-load

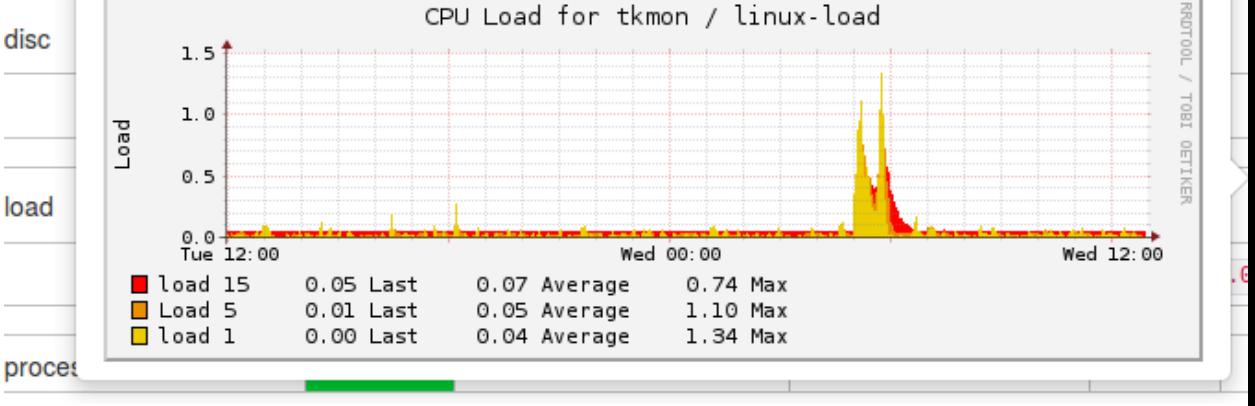

\_ Intuitives Interface load

disc

- Statusmap
- \_ Sortierfunktionen
- Zahlreiche Servicechecks
- IPMI Überwachung

### \_ **PNP Graphen**

- \_ Kontakte zur Alarmierung
- \_ SMS Benachrichtigungen
- \_ Call-Home-Service
- **Server Administration**

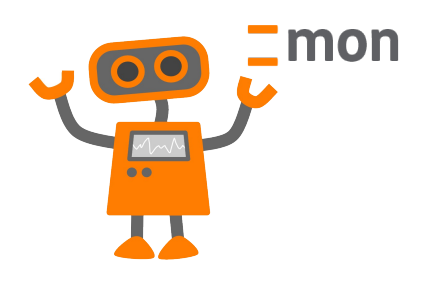

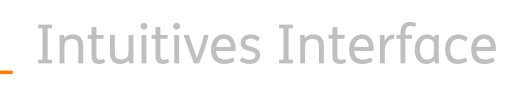

mon

- \_ Statusmap
- Sortierfunktionen
- Zahlreiche Servicechecks IPMI Überwachung
- PNP Graphen

### \_ **Kontakte zur Alarmierung**

- \_ SMS Benachrichtigungen
- \_ Call-Home-Service
- **Server Administration**

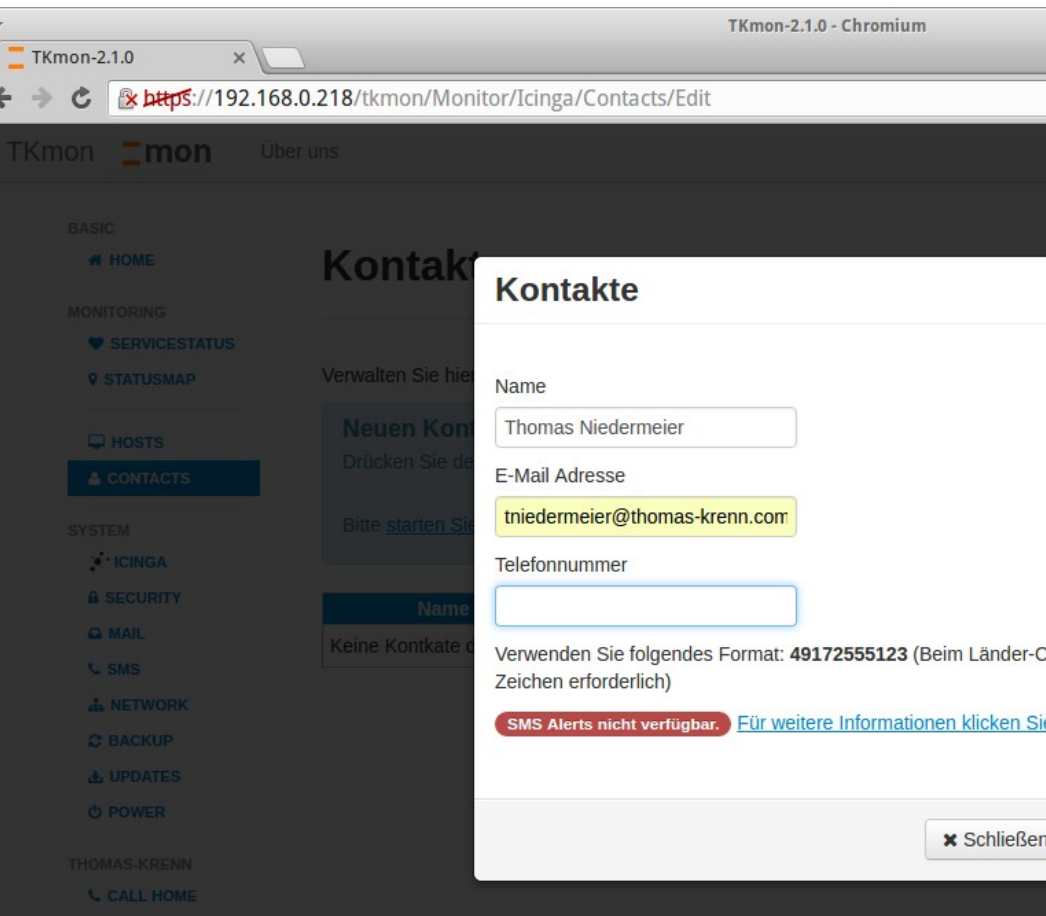

- \_ Kontakte zur Alarmierung \_ **SMS Benachrichtigungen** \_ Call-Home-Service **Server Administration**
- PNP Graphen
- Zahlreiche Servicechecks IPMI Überwachung
- Sortierfunktionen
- \_ Statusmap
- \_ Intuitives Interface

mon

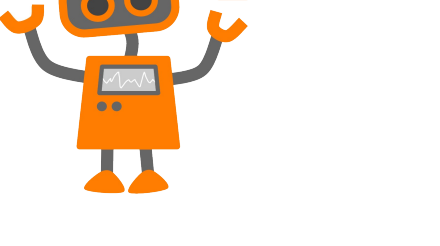

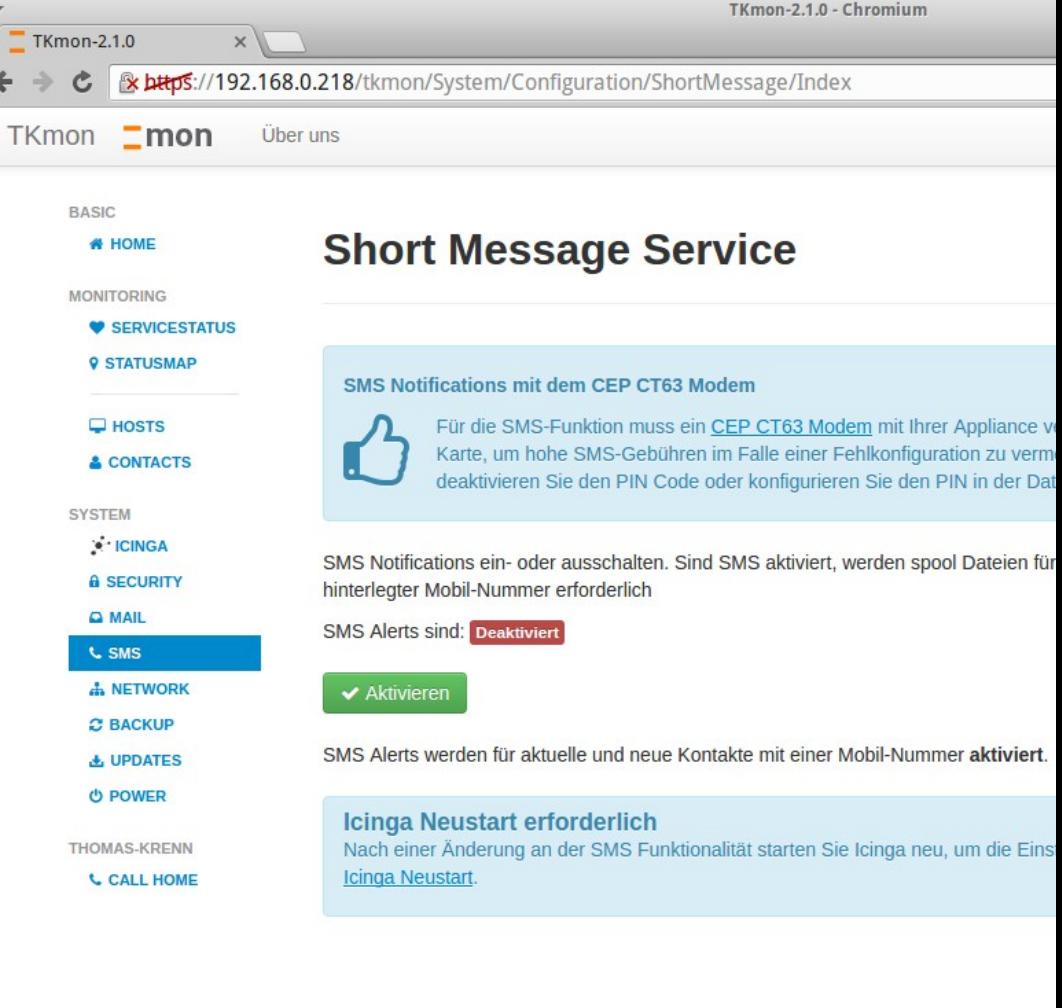

\_ PNP Graphen \_ Kontakte zur Alarmierung \_ SMS Benachrichtigungen \_ **Call-Home-Service**

Zahlreiche Servicechecks

**Server Administration** 

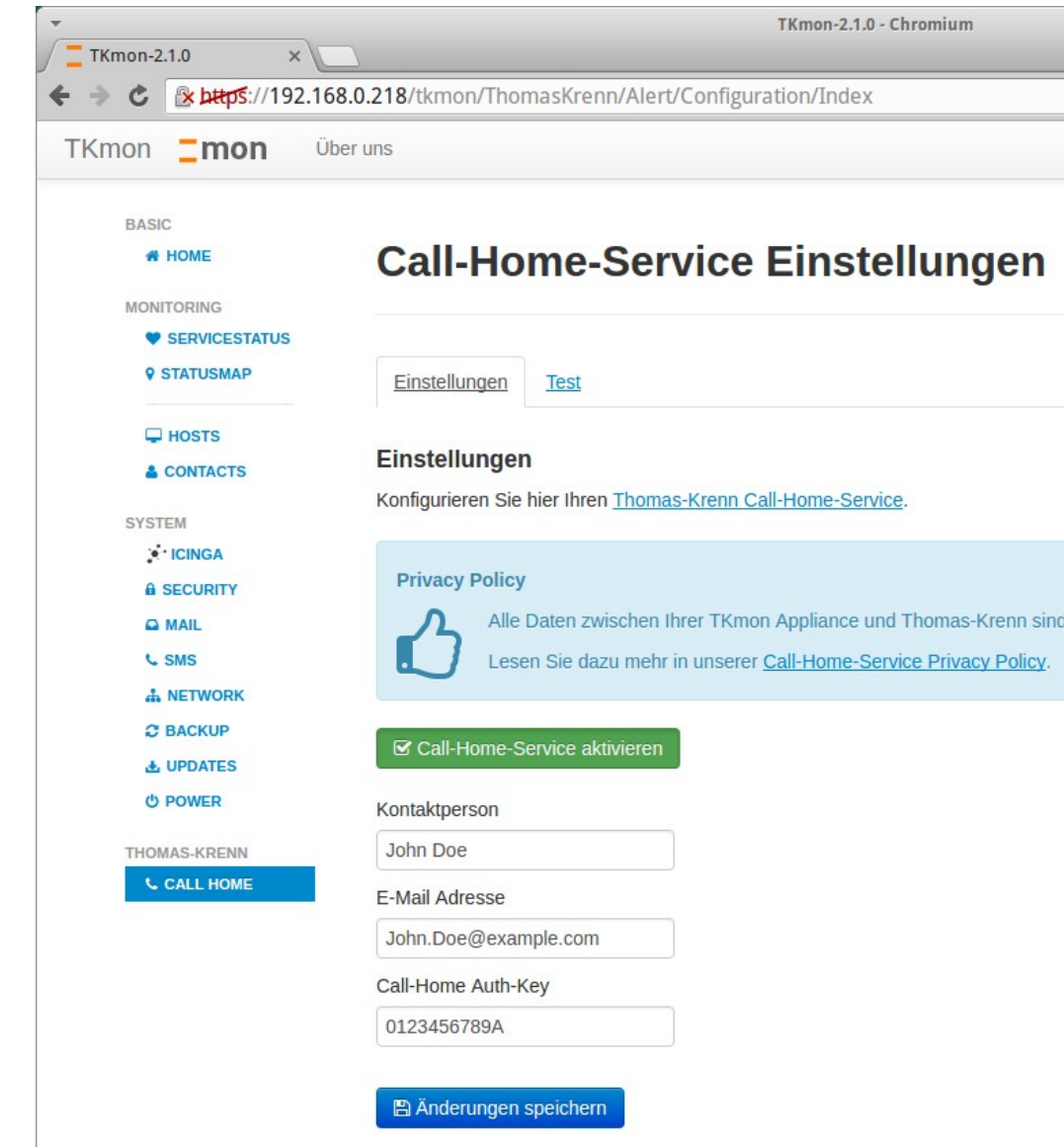

pe

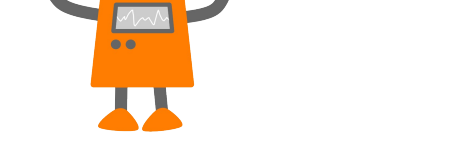

\_ Statusmap

\_ Intuitives Interface

mon

\_ Sortierfunktionen

\_ IPMI Überwachung

\_ SMS Benachrichtigungen \_ Call-Home-Service \_ **Server Administration**

- \_ PNP Graphen \_ Kontakte zur Alarmierung
- IPMI Überwachung
- \_ Sortierfunktionen
- 
- 
- 
- 

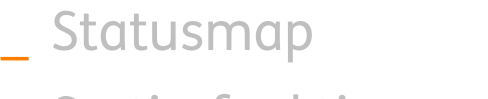

\_ Intuitives Interface

mon

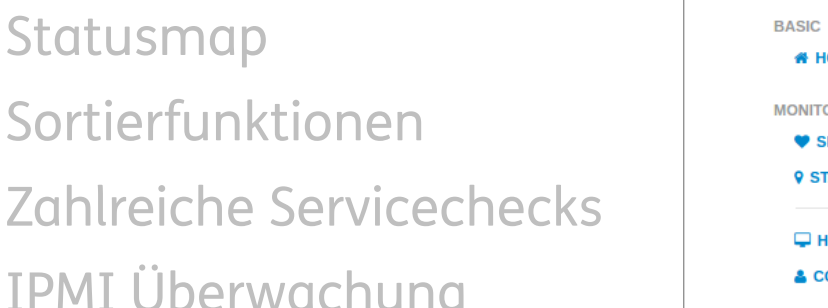

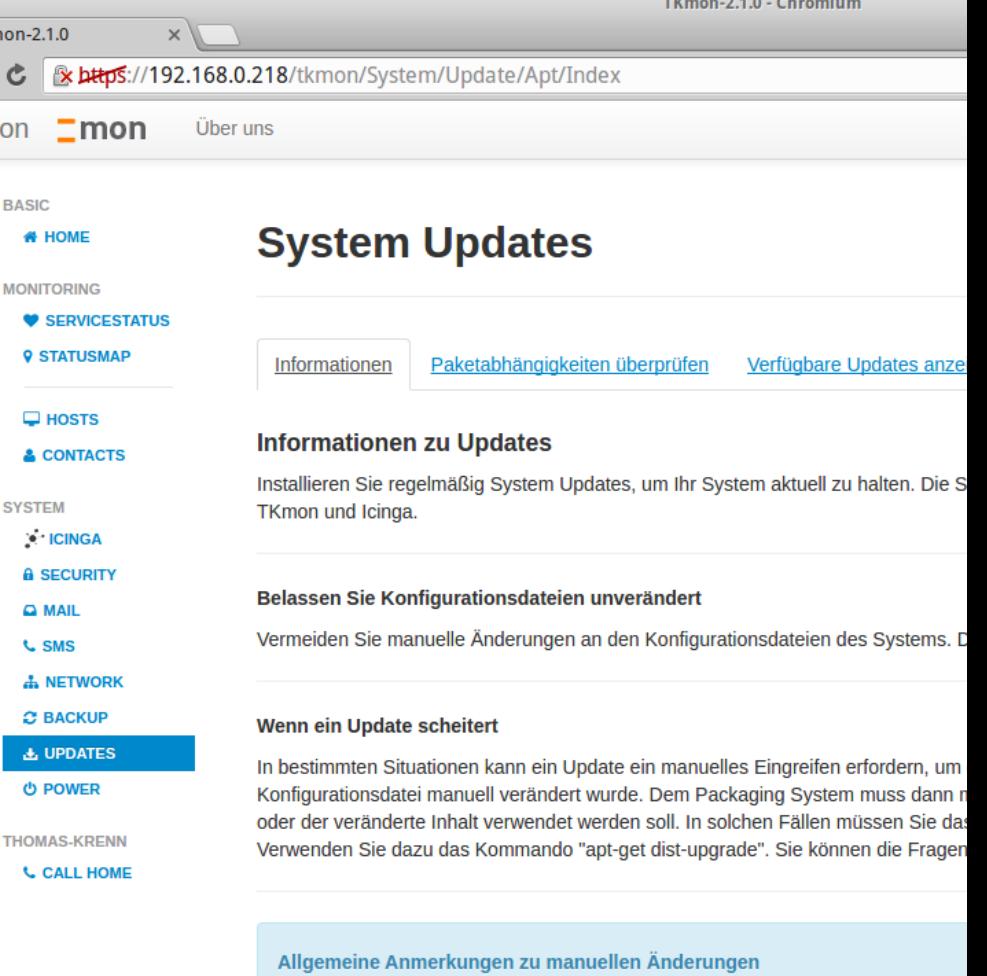

Sie können jederzeit manuelle Änderungen am System vornehmen. In vertraut sind und Sie Probleme selbst lösen können. Wenn Sie zusätz Pakete des offiziellen Ubuntu-Repositories zu installieren. Wie oben e wenn Konfigurationsdateien manuell verändert wurden.

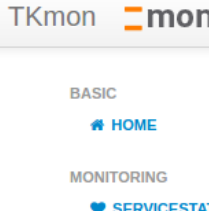

TKr

## Thomas-Krenn Open Source

- Plugins auf Github
	- → [github.com/thomas-krenn](https://github.com/thomas-krenn)
- \_ TKperf
- **Wiki** 
	- → thomas-krenn.com/{de|en|pl}/wiki

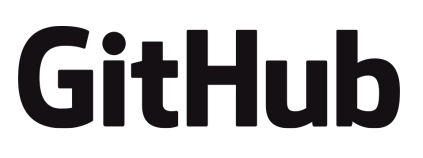

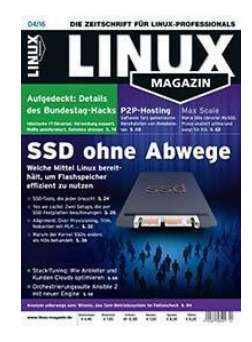

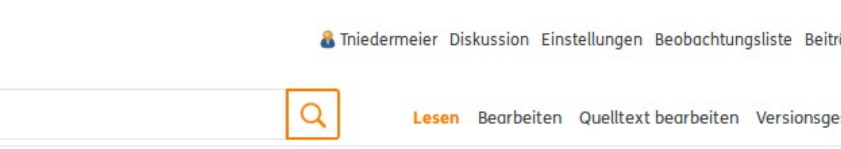

<u>=wiki</u> Unsere Experten teilen ihr Wissen mit Ihnen.

**TH\_MAS** 

KRFN

server.hosting.customized

- ► Server-Hardware
- ► Server-Software
- $\triangleright$  Storage
- ► Virtualisierung
- ► Netzwerk+Zubehör
- Fhemenschwerpunkte

#### Das Thomas-Krenn-Wiki - mehr als nur ein Lexikon [Bearbeiten | Quelltext bearbeiten]

Hier im Thomas-Krenn-Wiki finden Sie das Servertechnik Know-how der Mitarbeiter der Thomas-Krenn.AG @. Die Artikel reichen von Installations- und Konfigurationsanleitungen, technischen Erklärungen bis hin zu konkreten Problemlösungen.

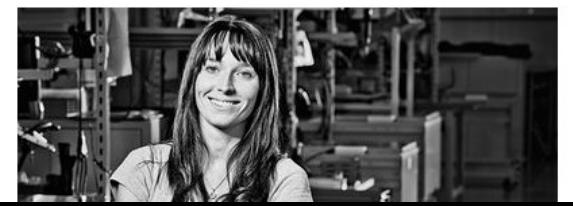

Die Thomas-Krenn.AG aus dem bayerischen Freyung ist der europaweit führende Onlineshop (thomas-krenn.com <sup>a)</sup> für Server, Serverlösungen und Qualitäts-Hosting. Individuell konfiguri Server können innerhalb von 24 Stunden in ganz Europa ausgeliefert werden.

Weitere Informationen über die Thomas-Krenn.AG und das Wiki finden Sie auf der Spezialseit das Wiki der Thomas-Krenn.AG.

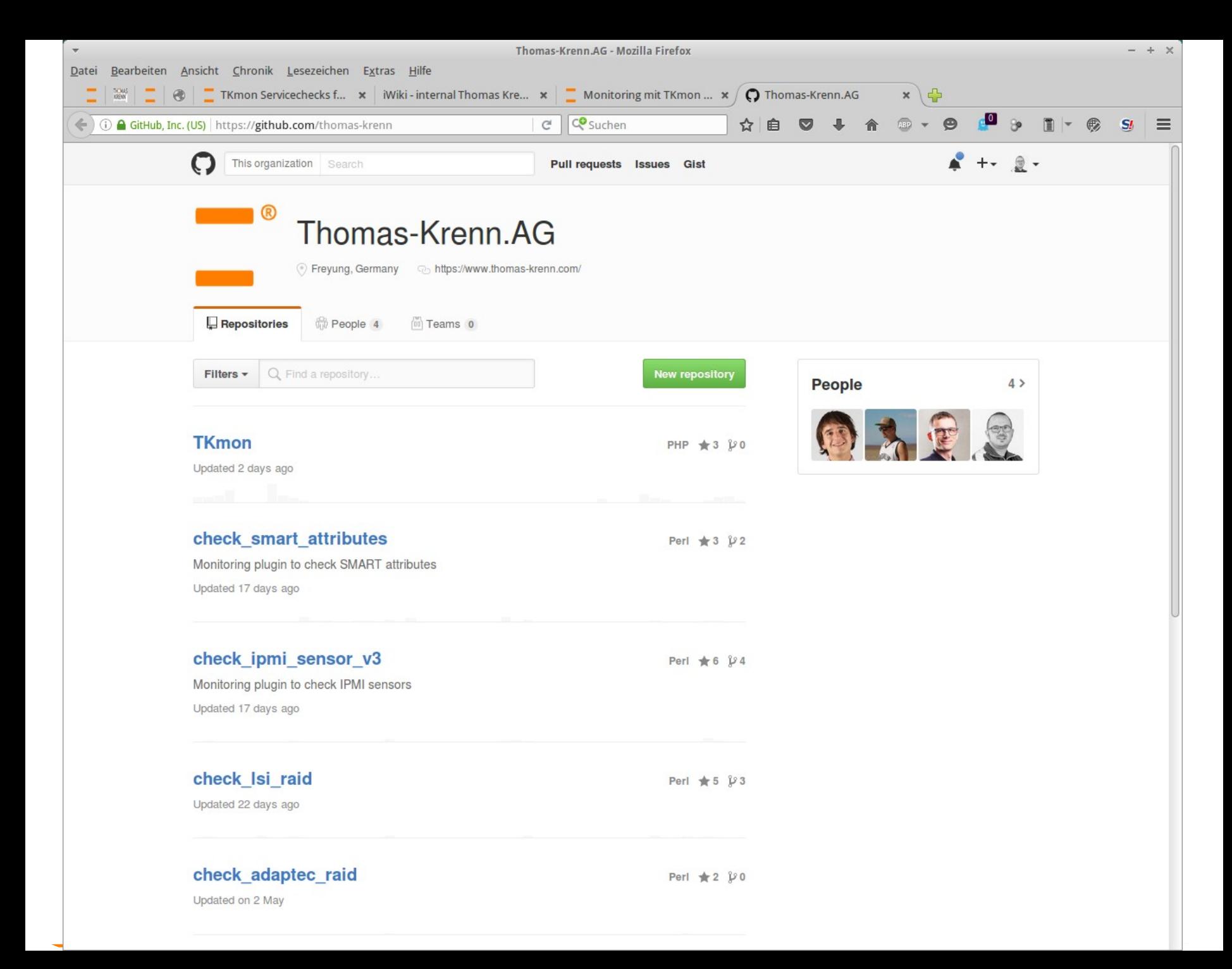

## Monitoring Plugins auf Github

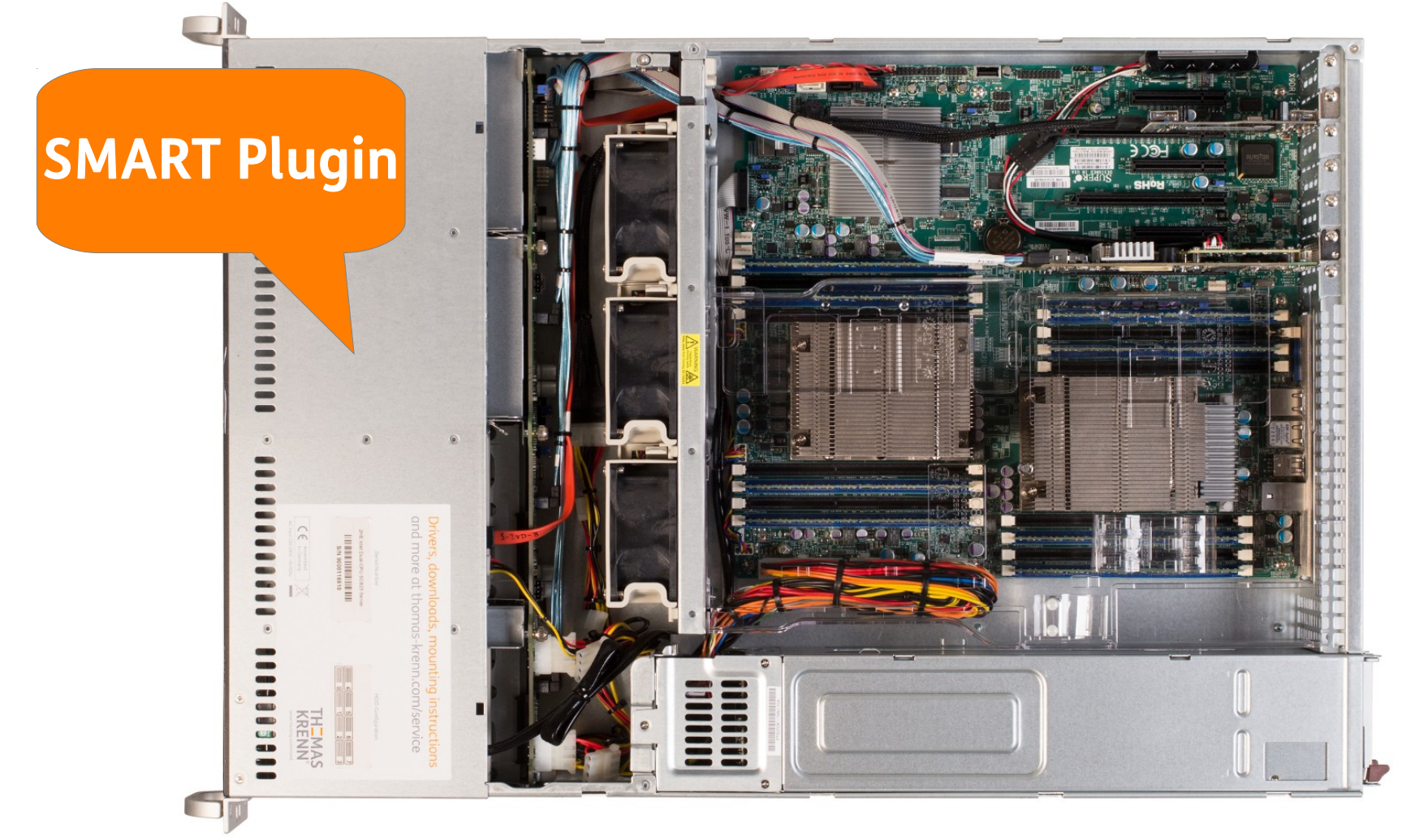

## Monitoring Plugins auf Github

### **IPMI Plugin**

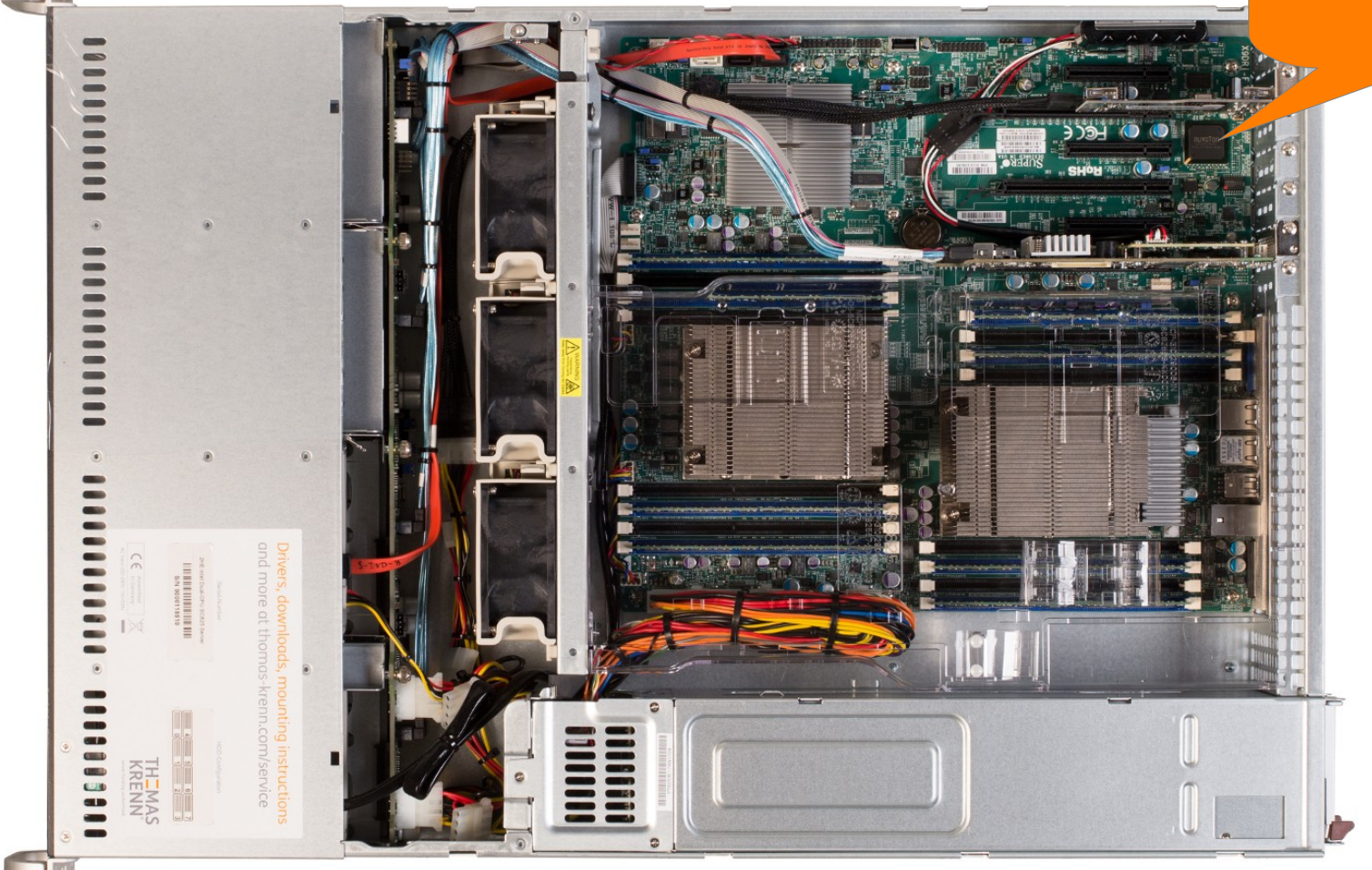

## Monitoring Plugins auf Github

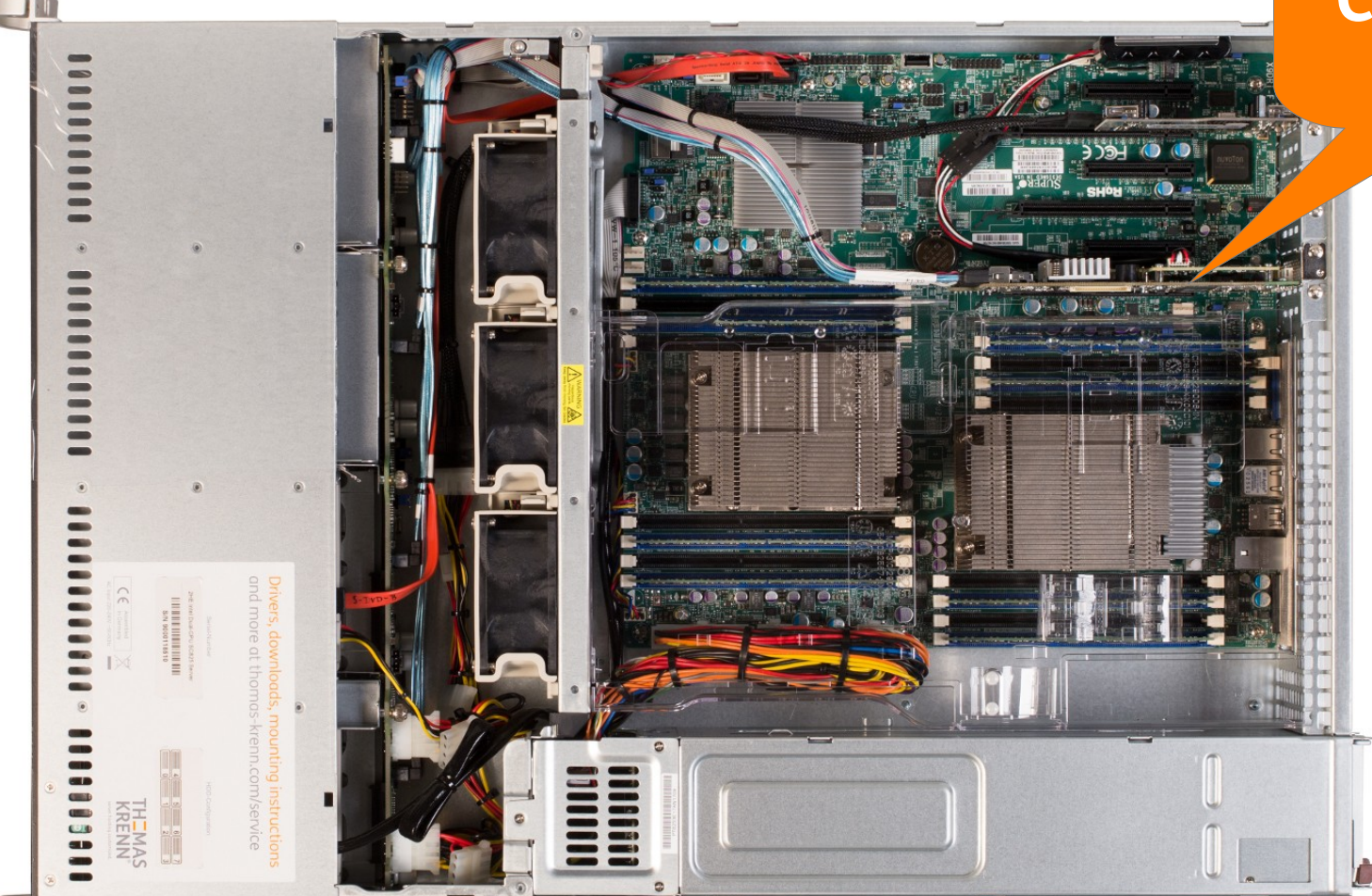

### **RAID Controller Plugin**

## Contribute, fork and share :-)

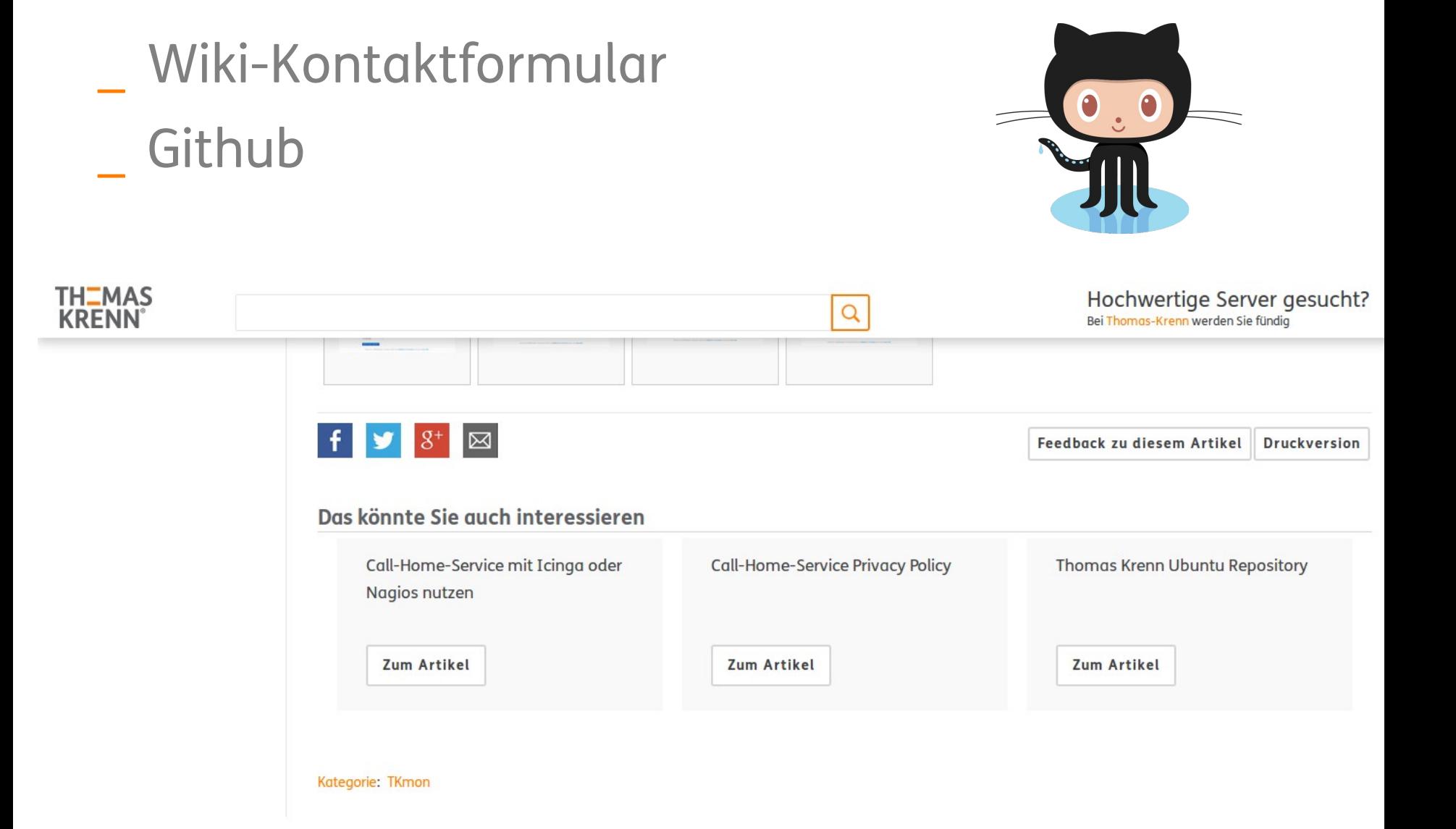

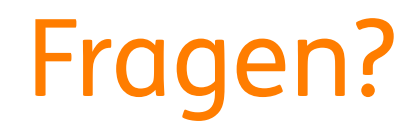

### Fragen!

## Danke fürs Ihre Aufmerksamkeit!

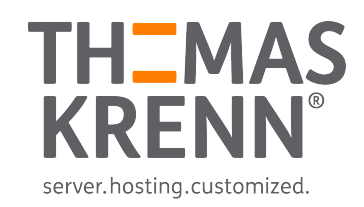